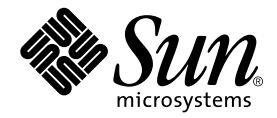

# C++ Migration Guide

Sun WorkShop 6

Sun Microsystems, Inc. 901 San Antonio Road Palo Alto, CA 94303 U.S.A. 650-960-1300

Part No. 806-3570-10 May 2000, Revision A

Send comments about this document to: docfeedback@sun.com

Copyright © 2000 Sun Microsystems, Inc., 901 San Antonio Road • Palo Alto, CA 94303-4900 USA. All rights reserved.

This product or document is distributed under licenses restricting its use, copying, distribution, and decompilation. No part of this product or document may be reproduced in any form by any means without prior written authorization of Sun and its licensors, if any. Third-party software, including font technology, is copyrighted and licensed from Sun suppliers.

Parts of the product may be derived from Berkeley BSD systems, licensed from the University of California. UNIX is a registered trademark in the U.S. and other countries, exclusively licensed through X/Open Company, Ltd. For Netscape™, Netscape Navigator™, and the Netscape Communications Corporation logo™, the following notice applies: Copyright 1995 Netscape Communications Corporation. All rights reserved.

Sun, Sun Microsystems, the Sun logo, docs.sun.com, AnswerBook2, Solaris, SunOS, JavaScript, SunExpress, Sun WorkShop, Sun WorkShop Professional, Sun Performance Library, Sun Performance WorkShop, Sun Visual WorkShop, and Forte are trademarks, registered trademarks, or service marks of Sun Microsystems, Inc. in the U.S. and other countries. All SPARC trademarks are used under license and are trademarks or registered trademarks of SPARC International, Inc. in the U.S. and other countries. Products bearing SPARC trademarks are based upon an architecture developed by Sun Microsystems, Inc.

The OPEN LOOK and Sun™ Graphical User Interface was developed by Sun Microsystems, Inc. for its users and licensees. Sun acknowledges the pioneering efforts of Xerox in researching and developing the concept of visual or graphical user interfaces for the computer industry. Sun holds a non-exclusive license from Xerox to the Xerox Graphical User Interface, which license also covers Sun's licensees who implement OPEN LOOK GUIs and otherwise comply with Sun's written license agreements.

Sun f90/f95 is derived from Cray CF90™, a product of Silicon Graphics, Inc.

Federal Acquisitions: Commercial Software—Government Users Subject to Standard License Terms and Conditions.

DOCUMENTATION IS PROVIDED "AS IS" AND ALL EXPRESS OR IMPLIED CONDITIONS, REPRESENTATIONS AND WARRANTIES, INCLUDING ANY IMPLIED WARRANTY OF MERCHANTABILITY, FITNESS FOR A PARTICULAR PURPOSE OR NON-INFRINGEMENT, ARE DISCLAIMED, EXCEPT TO THE EXTENT THAT SUCH DISCLAIMERS ARE HELD TO BE LEGALLY INVALID.

Copyright © 2000 Sun Microsystems, Inc., 901 San Antonio Road • Palo Alto, CA 94303-4900 Etats-Unis. Tous droits réservés.

Ce produit ou document est distribué avec des licences qui en restreignent l'utilisation, la copie, la distribution, et la décompilation. Aucune partie de ce produit ou document ne peut être reproduite sous aucune forme, par quelque moyen que ce soit, sans l'autorisation préalable et écrite de Sun et de ses bailleurs de licence, s'il y en a. Le logiciel détenu par des tiers, et qui comprend la technologie relative aux polices de caractères, est protégé par un copyright et licencié par des fournisseurs de Sun.

Des parties de ce produit pourront être dérivées des systèmes Berkeley BSD licenciés par l'Université de Californie. UNIX est une marque déposée aux Etats-Unis et dans d'autres pays et licenciée exclusivement par X/Open Company, Ltd. La notice suivante est applicable à Netscape™, Netscape Navigator™, et the Netscape Communications Corporation logo™: Copyright 1995 Netscape Communications Corporation. Tous droits réservés.

Sun, Sun Microsystems, the Sun logo, docs.sun.com, AnswerBook2, Solaris, SunOS, JavaScript, SunExpress, Sun WorkShop, Sun WorkShop Professional, Sun Performance Library, Sun Performance WorkShop, Sun Visual WorkShop, et Forte sont des marques de fabrique ou des marques déposées, ou marques de service, de Sun Microsystems, Inc. aux Etats-Unis et dans d'autres pays. Toutes les marques SPARC sont utilisées sous licence et sont des marques de fabrique ou des marques déposées de SPARC International, Inc. aux Etats-Unis et dans d'autres pays. Les produits portant les marques SPARC sont basés sur une architecture développée par Sun Microsystems, Inc.

L'interface d'utilisation graphique OPEN LOOK et Sun™ a été développée par Sun Microsystems, Inc. pour ses utilisateurs et licenciés. Sun reconnaît les efforts de pionniers de Xerox pour la recherche et le développement du concept des interfaces d'utilisation visuelle ou graphique pour l'industrie de l'informatique. Sun détient une licence non exclusive de Xerox sur l'interface d'utilisation graphique Xerox, cette licence couvrant également les licenciés de Sun qui mettent en place l'interface d'utilisation graphique OPEN LOOK et qui en outre se conforment aux licences écrites de Sun.

Sun f90/f95 est derivé de CRAY CF90™, un produit de Silicon Graphics, Inc.

CETTE PUBLICATION EST FOURNIE "EN L'ETAT" ET AUCUNE GARANTIE, EXPRESSE OU IMPLICITE, N'EST ACCORDEE, Y COMPRIS DES GARANTIES CONCERNANT LA VALEUR MARCHANDE, L'APTITUDE DE LA PUBLICATION A REPONDRE A UNE UTILISATION PARTICULIERE, OU LE FAIT QU'ELLE NE SOIT PAS CONTREFAISANTE DE PRODUIT DE TIERS. CE DENI DE GARANTIE NE S'APPLIQUERAIT PAS, DANS LA MESURE OU IL SERAIT TENU JURIDIQUEMENT NUL ET NON AVENU.

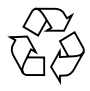

Please Recycle

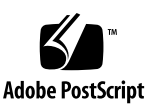

## Important Note on New Product Names

As part of Sun's new developer product strategy, we have changed the names of our development tools from Sun WorkShop™ to Forte™ Developer products. The products, as you can see, are the same high-quality products you have come to expect from Sun; the only thing that has changed is the name.

We believe that the Forte<sup>™</sup> name blends the traditional quality and focus of Sun's core programming tools with the multi-platform, business application deployment focus of the Forte tools, such as Forte Fusion™ and Forte<sup>™</sup> for Java<sup>™</sup>. The new Forte organization delivers a complete array of tools for end-to-end application development and deployment.

For users of the Sun WorkShop tools, the following is a simple mapping of the old product names in WorkShop 5.0 to the new names in Forte Developer 6.

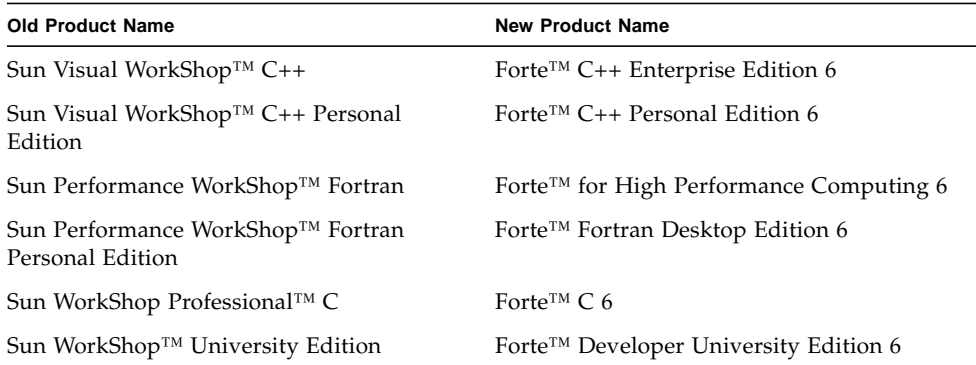

In addition to the name changes, there have been major changes to two of the products.

- Forte for High Performance Computing contains all the tools formerly found in Sun Performance WorkShop Fortran and now includes the C++ compiler, so High Performance Computing users need to purchase only one product for all their development needs.
- Forte Fortran Desktop Edition is identical to the former Sun Performance WorkShop Personal Edition, except that the Fortran compilers in that product no longer support the creation of automatically parallelized or explicit, directivebased parallel code. This capability is still supported in the Fortran compilers in Forte for High Performance Computing.

We appreciate your continued use of our development products and hope that we can continue to fulfill your needs into the future.

### Contents

#### **[Preface P-1](#page-12-0)**

#### **[1. Introduction 1-1](#page-24-0)**

- [1.1 The C++ Language 1-1](#page-24-1)
- [1.2 Compiler Modes of Operation 1-2](#page-25-0)
	- [1.2.1 Standard Mode 1-2](#page-25-1)
	- [1.2.2 Compatibility Mode 1-3](#page-26-0)
- [1.3 Binary Compatibility Issues 1-3](#page-26-1)
	- [1.3.1 Language Changes 1-4](#page-27-0)
	- [1.3.2 Mixing Old and New Binaries 1-4](#page-27-1)
- [1.4 Conditional Expressions 1-5](#page-28-0)
- [1.5 Function Pointers and](#page-29-0) void\* 1-6
- [1.6 Anticipating Future Changes 1-7](#page-30-0)

#### **[2. Using Compatibility Mode 2-1](#page-32-0)**

- [2.1 Compatibility Mode 2-1](#page-32-1)
- [2.2 Keywords in Compatibility Mode 2-2](#page-33-0)
- [2.3 Language Semantics 2-2](#page-33-1)
	- [2.3.1 Copy Constructor 2-3](#page-34-0)
	- [2.3.2 Static Storage Class 2-3](#page-34-1)
	- [2.3.3 Operators](#page-34-2) new and delete 2-3
- [2.3.4](#page-35-0) new const 2-4
- [2.3.5 Conditional Expression 2-4](#page-35-1)
- [2.3.6 Default Parameter Value 2-4](#page-35-2)
- [2.3.7](#page-36-0) main() Return Type 2-5
- [2.3.8 Trailing Commas 2-5](#page-36-1)
- [2.3.9 Passing of](#page-36-2) const and Literal Values 2-5
- [2.3.10 Conversion Between Pointer-to-Function and](#page-37-0) void\* 2-6
- [2.3.11 Type](#page-37-1) enum 2-6
- [2.3.12 Macro Redefinition 2-6](#page-37-2)
- [2.3.13 Member-Initializer List 2-7](#page-38-0)
- [2.3.14](#page-38-1) const and volatile Qualifiers 2-7
- [2.3.15 Nested Type 2-7](#page-38-2)
- [2.3.16 Class Template Definitions and Declarations 2-8](#page-39-0)
- [2.4 Template Compilation Model 2-8](#page-39-1)

#### **[3. Using Standard Mode 3-1](#page-40-0)**

- [3.1 Standard Mode 3-1](#page-40-1)
- [3.2 Keywords in Standard Mode 3-1](#page-40-2)
- [3.3 Templates 3-3](#page-42-0)
	- [3.3.1 Resolving Type Names 3-3](#page-42-1)
	- [3.3.2 Converting to the New Rules 3-4](#page-43-0)
	- [3.3.3 Explicit Instantiation and Specialization 3-4](#page-43-1)
	- [3.3.4 Class Template Definitions and Declarations 3-6](#page-45-0)
	- [3.3.5 Template Repository 3-6](#page-45-1)
	- [3.3.6 Templates and the Standard Library 3-7](#page-46-0)
- [3.4 Class Name Injection 3-7](#page-46-1)
- [3.5](#page-48-0) for-Statement Variables 3-9
- [3.6 Conversion Between Pointer-to-Function and](#page-49-0) void\* 3-10
- [3.7 String Literals and](#page-49-1) char\* 3-10
- [3.8 Conditional Expressions 3-12](#page-51-0)

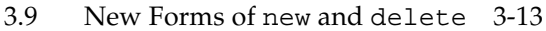

- [3.9.1 Array Forms of](#page-52-1) new and delete 3-13
- [3.9.2 Exception Specifications 3-14](#page-53-0)
- [3.9.3 Replacement Functions 3-16](#page-55-0)
- [3.9.4 Header Inclusions 3-17](#page-56-0)
- [3.10 Boolean Type 3-17](#page-56-1)
- [3.11 Pointers to](#page-57-0) extern "C" Functions 3-18
	- [3.11.1 Language Linkage 3-18](#page-57-1)
	- [3.11.2 A Less-Portable Solution 3-20](#page-59-0)
	- [3.11.3 Pointers to Functions as Function Parameters 3-21](#page-60-0)
- [3.12 Runtime Type Identification \(RTTI\) 3-23](#page-62-0)
- [3.13 Standard Exceptions 3-23](#page-62-1)
- [3.14 Order of the Destruction of Static Objects 3-23](#page-62-2)

#### **[4. Using Iostreams and Library Headers 4-1](#page-66-0)**

- [4.1 Iostreams 4-1](#page-66-1)
- [4.2 Task \(Coroutine\) Library 4-4](#page-69-0)
- [4.3 Rogue Wave Tools.h++ 4-4](#page-69-1)
- [4.4 C Library Headers 4-4](#page-69-2)
- [4.5 Standard Header Implementation 4-8](#page-73-0)

#### **[5. Migrating From C++ 3.0 5-1](#page-74-0)**

- [5.1 Keywords Added Since the C++ 3.0 Compiler 5-1](#page-74-1)
- [5.2 Source Code Incompatibilities 5-2](#page-75-0)

#### **[6. Moving From C to C++ 6-1](#page-78-0)**

- [6.1 Reserved and Predefined Words 6-1](#page-78-1)
- [6.2 Creating Generic Header Files 6-3](#page-80-0)
- [6.3 Linking to C Functions 6-3](#page-80-1)

#### **[Index](#page-82-0)[Index-1](#page-82-0)**

### Tables

- TABLE P-1 Typographic Conventions P-4
- TABLE P-2 Shell Prompts P-5
- TABLE P-3 Related Sun WorkShop 6 Documentation by Document Collection P-6
- TABLE P-4 Related Solaris Documentation P-9
- TABLE P-5 Man Pages Related to C++ P-9
- TABLE 2-1 Keywords in Compatibility Mode 2-2
- TABLE 3-1 Keywords in Standard Mode 3-2
- TABLE 3-2 Alternative Token Spellings 3-2
- TABLE 3-3 Exception-Related Type Names 3-23
- TABLE 5-1 Keywords Added Since C++ 3.0 Compiler 5-1
- TABLE 6-1 Reserved Keywords 6-1
- TABLE 6-2 C++ Reserved Words for Operators and Punctuators 6-2

## Code Samples

- [C](#page-47-0)ODE EXAMPLE 3-1 Class Name Injection Problem 1 3-8
- [C](#page-47-1)ODE EXAMPLE 3-2 Class Name Injection Problem 2 3-8
- [C](#page-54-0)ODE EXAMPLE 3-3 Standard Header <new> 3-15
- [C](#page-67-0)ODE EXAMPLE 4-1 Using Standard iostream Name Forms 4-2
- [C](#page-67-1)ODE EXAMPLE 4-2 Using Classic iostream Name Forms 4-2
- [C](#page-68-0)ODE EXAMPLE 4-3 Forward Declaration With Classic iostreams 4-3
- [C](#page-68-1)ODE EXAMPLE 4-4 Forward Declaration With Standard iostreams 4-3
- [C](#page-68-2)ODE EXAMPLE 4-5 Code for Both Classic and Standard iostreams 4-3

### <span id="page-12-0"></span>Preface

This book explains what you need to know to move from 4.0, 4.0.1, 4.1, or 4.2 versions of the C++ compiler. If you are moving from still earlier 3.0 or 3.0.1 versions of the C++ compiler, the information still applies. A few additional topics specific to these older compiler versions are addressed. This manual is intended for programmers with a working knowledge of C++ and some understanding of the Solaris™ operating environment and UNIX® commands.

### Multiplatform Release

This Sun WorkShop release supports versions 2.6, 7, and 8 of the Solaris™ *SPARC™ Platform Edition* and Solaris *Intel Platform Edition* Operating Environments.

**Note –** In this document, the term "IA" refers to the Intel 32-bit processor architecture, which includes the Pentium, Pentium Pro, and Pentium II, Pentium II Xeon, Celeron, Pentium III, and Pentium III Xeon processors and compatible microprocessor chips made by AMD and Cyrix.

## Access to Sun WorkShop Development Tools

Because Sun WorkShop product components and man pages do not install into the standard /usr/bin/ and /usr/share/man directories, you must change your PATH and MANPATH environment variables to enable access to Sun WorkShop compilers and tools.

To determine if you need to set your PATH environment variable:

**1. Display the current value of the** PATH **variable by typing:**

% **echo \$PATH**

**2. Review the output for a string of paths containing** /opt/SUNWspro/bin/**.**

If you find the paths, your PATH variable is already set to access Sun WorkShop development tools. If you do not find the paths, set your PATH environment variable by following the instructions in this section.

To determine if you need to set your MANPATH environment variable:

**1. Request the** workshop **man page by typing:**

#### % **man workshop**

#### **2. Review the output, if any.**

If the workshop(1) man page cannot be found or if the man page displayed is not for the current version of the software installed, follow the instructions in this section for setting your MANPATH environment variable.

**Note –** The information in this section assumes that your Sun WorkShop 6 products were installed in the /opt directory. If your Sun WorkShop software is not installed in the /opt directory, ask your system administrator for the equivalent path on your system.

The PATH and MANPATH variables should be set in your home .cshrc file if you are using the C shell or in your home .profile file if you are using the Bourne or Korn shells:

■ To use Sun WorkShop commands, add the following to your PATH variable:

/opt/SUNWspro/bin

■ To access Sun WorkShop man pages with the man command, add the following to your MANPATH variable:

/opt/SUNWspro/man

For more information about the PATH variable, see the  $csh(1)$ ,  $sh(1)$ , and  $ksh(1)$ man pages. For more information about the MANPATH variable, see the man(1) man page. For more information about setting your PATH and MANPATH variables to access this release, see the *Sun WorkShop 6 Installation Guide* or your system administrator.

### How This Book Is Organized

This book contains the following chapters:

[Chapter 1, "Introduction,"](#page-24-2) discusses the C++ language changes, the compiler compatibility modes, binary compatibility issues, conditional expressions, and function pointers and void\*.

[Chapter 2, "Using Compatibility Mode,"](#page-32-2) explains how to compile code intended for versions 4.0, 4.1, and 4.2 of the C++ compiler.

[Chapter 3, "Using Standard Mode,"](#page-40-3) explains how to update your code so that it will compile in standard mode (the default mode).

[Chapter 4, "Using Iostreams and Library Headers,"](#page-66-2) explains library and header file changes.

[Chapter 5, "Migrating From C++ 3.0,"](#page-74-2) explains how to migrate from the C++ 3.0 compiler.

Chapter 6, "Moving From C to  $C_{++}$ ," describes how to move programs from C to  $C_{++}$ .

# Typographic Conventions

[TABLE P-1](#page-15-0) shows the typographic conventions that are used in Sun WorkShop documentation.

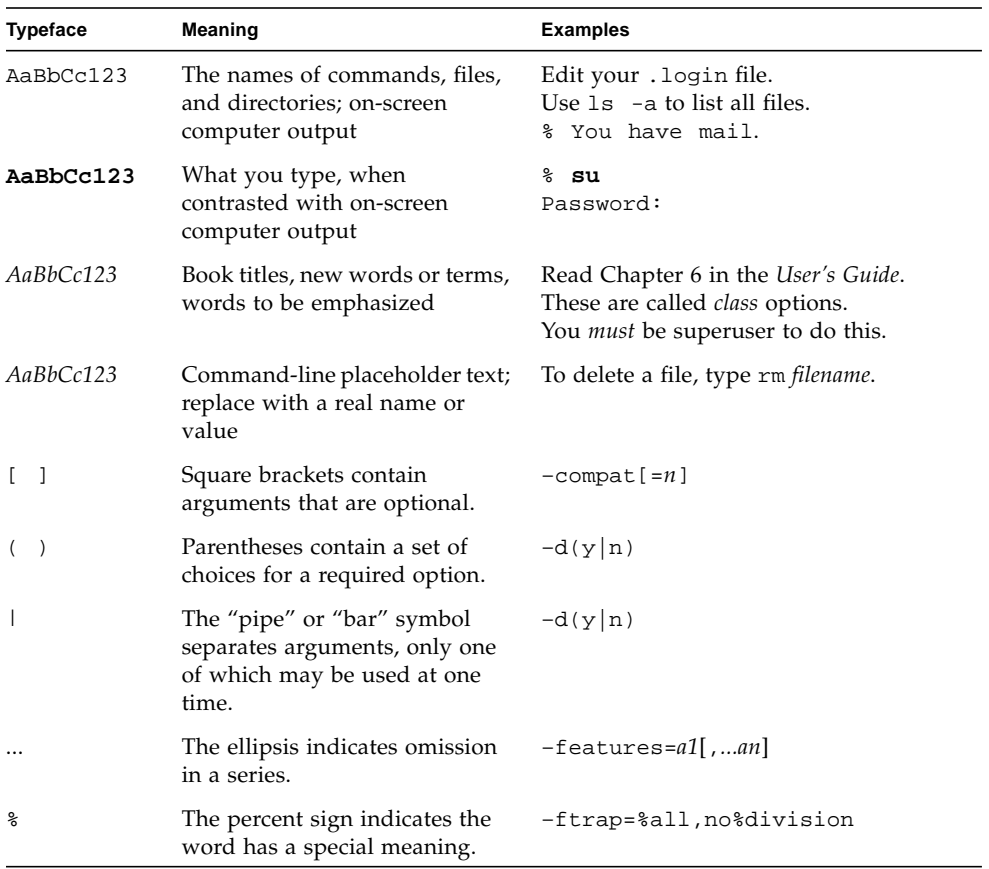

#### <span id="page-15-0"></span>**TABLE P-1** Typographic Conventions

## Shell Prompts

[TABLE P-2](#page-16-0) shows the default system prompt and superuser prompt for the C shell, Bourne shell, and Korn shell.

**TABLE P-2** Shell Prompts

<span id="page-16-0"></span>

| Shell                                           | Prompt |
|-------------------------------------------------|--------|
| C shell                                         | ႜ      |
| Bourne shell and Korn shell                     |        |
| C shell, Bourne shell, and Korn shell superuser |        |

### Related Documentation

You can access documentation related to the subject matter of this book in the following ways:

■ **Through the Internet at the** docs.sun.com<sup>sm</sup> **Web site.** You can search for a specific book title or you can browse by subject, document collection, or product at the following Web site:

http://docs.sun.com

- **Through the installed Sun WorkShop products on your local system or network.** Sun WorkShop 6 HTML documents (manuals, online help, man pages, component readme files, and release notes) are available with your installed Sun WorkShop 6 products. To access the HTML documentation, do one of the following:
	- In any Sun WorkShop or Sun WorkShop™ TeamWare window, choose  $Help$   $\blacktriangleright$  About Documentation.
	- **II** In your Netscape<sup>™</sup> Communicator 4.0 or compatible version browser, open the following file:

/opt/SUNWspro/docs/index.html

(If your Sun WorkShop software is not installed in the /opt directory, ask your system administrator for the equivalent path on your system.) Your browser displays an index of Sun WorkShop 6 HTML documents. To open a document in the index, click the document's title.

### Document Collections

[TABLE P-3](#page-17-0) lists related Sun WorkShop 6 manuals by document collection.

<span id="page-17-0"></span>

| <b>Document Collection</b>                                               | <b>Document Title</b>                                   | <b>Description</b>                                                                                                    |
|--------------------------------------------------------------------------|---------------------------------------------------------|----------------------------------------------------------------------------------------------------|
| Forte <sup>TM</sup> Developer 6 /<br>Sun WorkShop 6 Release<br>Documents | About Sun WorkShop 6<br>Documentation                   | Describes the documentation<br>available with this Sun<br>WorkShop release and how to<br>access it.                                                                                                    |
|                                                                          | What's New in Sun<br>WorkShop 6                         | Provides information about the<br>new features in the current and<br>previous release of Sun<br>WorkShop.                                                                                                    |
|                                                                          | Sun WorkShop 6 Release<br>Notes                         | Contains installation details<br>and other information that was<br>not available until immediately<br>before the final release of Sun<br>WorkShop 6. This document<br>complements the information<br>that is available in the<br>component readme files.                                                                        |
| Forte Developer 6 /<br>Sun WorkShop 6                                    | Analyzing Program<br>Performance With Sun<br>WorkShop 6 | Explains how to use the new<br>Sampling Collector and<br>Sampling Analyzer (with<br>examples and a discussion of<br>advanced profiling topics) and<br>includes information about the<br>command-line analysis tool<br>er_print, the LoopTool and<br>LoopReport utilities, and UNIX<br>profiling tools prof, gprof,<br>and tcov. |
|                                                                          | Debugging a Program With<br>dbx                         | Provides information on using<br>dbx commands to debug a<br>program with references to<br>how the same debugging<br>operations can be performed<br>using the Sun WorkShop<br>Debugging window.                                                                                                    |
|                                                                          | Introduction to Sun<br>WorkShop                         | Acquaints you with the basic<br>program development features<br>of the Sun WorkShop<br>integrated programming<br>environment.                                                                                                    |

**TABLE P-3** Related Sun WorkShop 6 Documentation by Document Collection

| <b>Document Collection</b>                                                                            | <b>Document Title</b>                        | <b>Description</b>                                                                                                    |
|----------------------------------------------------------------------------------------------------|----------------------------------------------|----------------------------------------------------------------------------------------------------|
| Forte <sup>TM</sup> C 6 /<br>Sun WorkShop 6 Compilers<br>C                                            | C User's Guide                               | Describes the C compiler<br>options, Sun-specific<br>capabilities such as pragmas,<br>the lint tool, parallelization,<br>migration to a 64-bit operating<br>system, and ANSI/ISO-<br>compliant C.                                                                    |
| Forte <sup>TM</sup> C <sub>++</sub> 6 /<br>Sun WorkShop 6 Compilers<br>$C++$                          | C++ Library Reference                        | Describes the C++ libraries,<br>including C++ Standard<br>Library, Tools.h++ class library,<br>Sun WorkShop Memory<br>Monitor, Iostream, and<br>Complex.                                                                                                    |
|                                                                                                    | C++ Migration Guide                          | Provides guidance on<br>migrating code to this version<br>of the Sun WorkShop C++<br>compiler.                                                                                                    |
|                                                                                                    | C++ Programming Guide                        | Explains how to use the new<br>features to write more efficient<br>programs and covers<br>templates, exception handling,<br>runtime type identification,<br>cast operations, performance,<br>and multithreaded programs.                                             |
|                                                                                                    | C++ User's Guide                             | Provides information on<br>command-line options and<br>how to use the compiler.                                                                                                    |
|                                                                                                    | Sun WorkShop Memory<br>Monitor User's Manual | Describes how the Sun<br>WorkShop Memory Monitor<br>solves the problems of memory<br>management in C and C++.<br>This manual is only available<br>through your installed product<br>(see /opt/SUNWspro/docs/<br>index.html) and not at the<br>docs.sun.com Web site. |
| Forte <sup>™</sup> for High<br>Performance Computing 6 /<br>Sun WorkShop 6 Compilers<br>Fortran 77/95 | Fortran Library Reference                    | Provides details about the<br>library routines supplied with<br>the Fortran compiler.                                                                                                    |

**TABLE P-3** Related Sun WorkShop 6 Documentation by Document Collection *(Continued)*

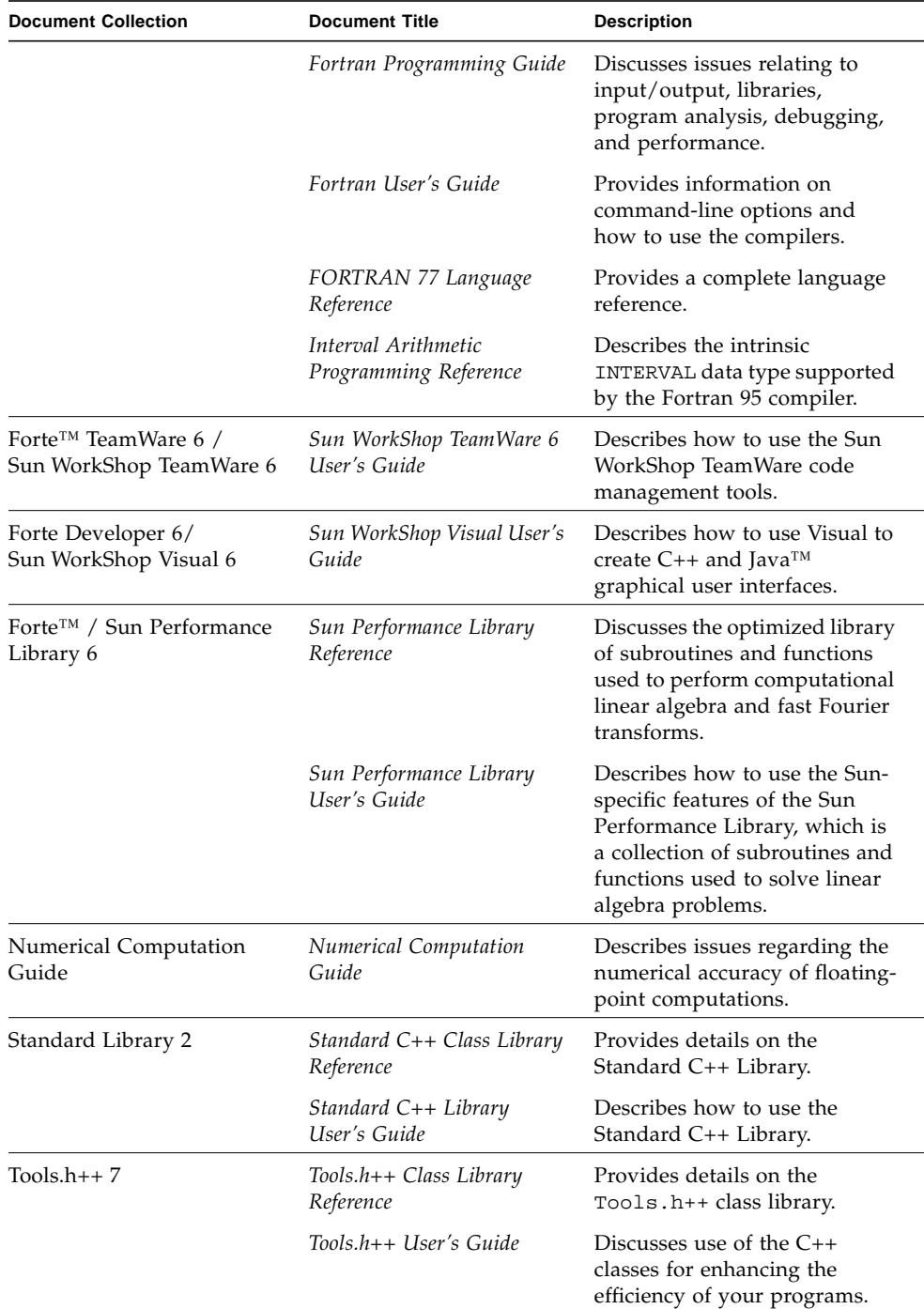

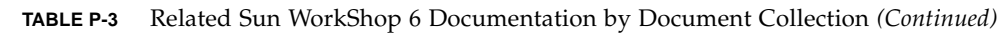

[TABLE P-4](#page-20-0) describes related Solaris documentation available through the docs.sun.com Web site.

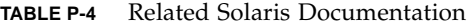

<span id="page-20-0"></span>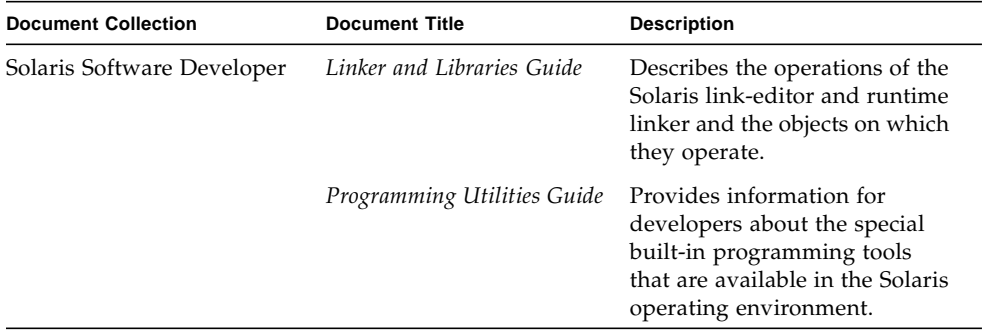

### Man Pages

The *C++ Library Reference* lists the man pages that are available for the C++ libraries. [TABLE P-5](#page-20-1) lists other man pages that are related to C++.

<span id="page-20-1"></span>**TABLE P-5** Man Pages Related to C++

| <b>Title</b> | <b>Description</b>                                                                                                    |
|--------------|----------------------------------------------------------------------------------------------------|
| $c++fit$     | Copies each file name in sequence and writes it in the standard<br>output after decoding symbols that look like C++ demangled<br>names. |
| dem          | Demangles one or more $C_{++}$ names that you specify                                                                                   |
| fbe          | Creates object files from assembly language source files.                                                                               |
| fpversion    | Prints information about the system CPU and FPU                                                                                         |
| gprof        | Produces execution profile of a program                                                                                                 |
| ild          | Links incrementally, allowing insertion of modified object code into<br>a previously built executable                                   |
| inline       | Expands assembler inline procedure calls                                                                                                |
| lex          | Generates lexical analysis programs                                                                                                    |
| rpcgen       | Generates $C/C++$ code to implement an RPC protocol                                                                                     |
| sigfpe       | Allows signal handling for specific SIGFPE codes                                                                                        |
| stdarg       | Handles variable argument list                                                                                                    |

| Title   | <b>Description</b>                                                                                                    |
|---------|----------------------------------------------------------------------------------------------------|
| varargs | Handles variable argument list                                                                                            |
| version | Displays version identification of object file or binary                                                                  |
| yacc    | Converts a context-free grammar into a set of tables for a simple<br>automaton that executes an LALR(1) parsing algorithm |

**TABLE P-5** Man Pages Related to C++ *(Continued)*

#### README File

The README file highlights important information about the compiler, including:

- New and changed features
- Software incompatibilities
- Current software bugs
- Information discovered after the manuals were printed

To view the text version of the C++ compiler README file, type the following at a command prompt:

example% **CC -xhelp=readme**

To access the HTML version of the README, in your Netscape Communicator 4.0 or compatible version browser, open the following file:

/opt/SUNWspro/docs/index.html

(If your Sun WorkShop software is not installed in the /opt directory, ask your system administrator for the equivalent path on your system.) Your browser displays an index of Sun WorkShop 6 HTML documents. To open the README, find its entry in the index, then click the title.

# Commercially Available Books

The following is a partial list of available books on the C++ language.

*The C++ Standard Library*, Nicolai Josuttis (Addison-Wesley, 1999).

*Generic Programming and the STL*, Matthew Austern, (Addison-Wesley, 1999).

*Standard C++ IOStreams and Locales*, Angelika Langer and Klaus Kreft (Addison-Wesley, 2000).

*Thinking in C++, Volume 1, Second Edition,* Bruce Eckel (Prentice Hall, 2000).

*The Annotated C++ Reference Manual*, Margaret A. Ellis and Bjarne Stroustrup (Addison-Wesley, 1990).

*Design Patterns: Elements of Reusable Object-Oriented Software*, Erich Gamma, Richard Helm, Ralph Johnson and John Vlissides, (Addison-Wesley, 1995).

*C++ Primer*, Third Edition, Stanley B. Lippman and Josee Lajoie (Addison-Wesley, 1998).

*Effective C++—50 Ways to Improve Your Programs and Designs*, Second Edition, Scott Meyers (Addison-Wesley, 1998).

*More Effective C++—35 Ways to Improve Your Programs and Designs*, Scott Meyers (Addison-Wesley, 1996).

### <span id="page-24-2"></span><span id="page-24-0"></span>Introduction

In this book, the C++ 4.0, 4.0.1, 4.1, and 4.2 compilers are referred to collectively as "C++ 4." To a large degree, C++ source code that compiled and ran under  $C_{++}$  4 continues to work under both the C++ 5.0 compiler and the Sun WorkShop™ 6 C++ compiler, with a few exceptions that are due to changes in the C++ language definition. The compiler provides a compatibility mode  $(-\text{compact} = 4)$  that allows nearly all of your C++ 4 code to continue to work unchanged.

**Note –** Object code that is compiled in standard mode (the default mode) using the C++ 5.0 compiler or the Sun WorkShop 6 C++ compiler is not compatible with C++ code from any earlier compiler. You can still use self-contained libraries of older object code with both the C++ 5.0 compiler and the Sun WorkShop 6 C++ compiler. The details are covered in [Section 1.3 "Binary Compatibility Issues.](#page-26-1)"

## <span id="page-24-1"></span>1.1 The C++ Language

C++ was first described in *The C++ Programming Language* (1986) by Bjarne Stroustrup, and later more formally in *The Annotated C++ Reference Manual* (the ARM) (1990), by Margaret Ellis and Bjarne Stroustrup. The Sun C++ 4 compiler versions were based primarily on the definition in the ARM, with additions from the then-emerging C++ standard. The additions selected for inclusion in C++ 4, and particularly in the C++ 4.2 compiler, were mainly those that did not cause source or binary incompatibility.

C++ is now the subject of an international standard, ISO/IEC 14882:1998 *Programming Languages — C++*. The Sun WorkShop 6 C++ compiler in standard mode implements nearly all of the language as specified in the standard. The README file that accompanies the current release describes any departures from requirements in the standard.

Some changes in the C++ language definition prevent compilation of old source code without minor changes. The most obvious example is that the entire C++ standard library is defined in namespace std. The traditional first C++ program

```
#include <iostream.h>
int main() { \text{cout} \ll \text{``Hello, world!''} \ll \text{endl};
```
no longer compiles under a strictly conforming compiler because the standard name of the header is now <iostream> (without the .h), and the names cout and endl are in namespace std, not in the global namespace. The Sun WorkShop 6 C++ compiler, as an extension, provides a header <iostream.h> that allows that program to compile even in standard mode. Besides the source code changes required, such language changes create binary incompatibilities, and so were not introduced into the Sun C++ compiler prior to version 5.0.

Some newer C++ language features also required changes in the binary representation of programs. This subject is discussed in some detail in [Section 1.3](#page-26-1) ["Binary Compatibility Issues](#page-26-1)."

# <span id="page-25-0"></span>1.2 Compiler Modes of Operation

The Sun WorkShop 6 C++ compiler has two modes of operation, *standard* mode and *compatibility* mode.

### <span id="page-25-1"></span>1.2.1 Standard Mode

Standard mode implements most of the C++ International Standard, and has some source incompatibilities with the language accepted by  $C++4$ , as noted earlier.

More importantly, in standard mode, both the C++ 5.0 compiler and the Sun WorkShop 6 C++ compiler use an application binary interface (ABI) different from that of C++ 4. Code generated by the compiler in standard mode is generally incompatible with, and cannot be linked with, code from the various  $C++4$ compilers. This subject is discussed in more detail in [Section 1.3 "Binary](#page-26-1) [Compatibility Issues.](#page-26-1)"

You should update your code to compile in standard mode, for several reasons:

- Compatibility mode is not available for 64-bit programs.
- You can't use important standard C++ features in compatibility mode.
- $\blacksquare$  New code written to the C++ standard might not compile in compatibility mode, meaning you can't import future new code into the application.
- Since you can't link 4.2 and standard-mode C++ code together, you might need to maintain two versions of object libraries.
- Compatibility mode will not be supported forever.

#### <span id="page-26-0"></span>1.2.2 Compatibility Mode

To provide a migration path from C++ 4 to standard mode, the compiler provides a compatibility mode. The compatibility mode is fully binary-compatible and mostly source-compatible with the C++ 4 compiler. (*Compatible* means *upward compatible*. Older source and binary code works with the new compiler, but you cannot depend on code intended for the new compiler working with an old compiler.) Compatibility mode is not binary-compatible with standard mode. Compatibility mode is available for Solaris 2.6, Solaris 7, and Solaris 8 operating environments on IA and SPARC platforms, but not for SPARC V9 (64-bit) processors. An additional restriction is that code compiled with the new compiler might not link together code from different compiler versions.

Reasons to use compatibility mode:

- You have C++ object libraries compiled with a 4.2 compiler and you can't recompile them in standard mode. (For example, you don't have the source code.)
- You need to ship a product immediately, and your source code won't compile in standard mode.

# <span id="page-26-1"></span>1.3 Binary Compatibility Issues

An *application binary interface*, or ABI, defines the machine-level characteristics of the object program produced by a compiler. It includes the sizes and alignment requirements of basic types, the layout of structured or aggregate types, the way in which functions are called, the actual names of entities defined in a program, and many other features. Much of the C++ ABI for the Solaris operating environment is the same as the basic Solaris ABI, which is the ABI for the C language.

### <span id="page-27-0"></span>1.3.1 Language Changes

C++ introduced many features (such as class member functions, overloaded functions and operators, type-safe linkage, exceptions, and templates) that did not correspond to anything in the ABI for C. Each major new version of C++ added language features that could not be implemented using the previous ABI. Necessary ABI changes have involved the way class objects are laid out, or the way in which some functions are called, and the way type-safe linkage ("name mangling") can be implemented.

The C++ 4.0 compiler implemented the language defined by the ARM. By the time the C++ 4.2 compiler was released, the C++ committee had introduced many new language features, some requiring a change in the ABI. Because it was certain that additional ABI changes would be required for as-yet unknown language additions or changes, Sun elected to implement only those new features that did not require a change to the ABI. The intent was to minimize the inconvenience of having to maintain correspondence of binary files compiled with different compiler versions. Now that the C++ standard has been published, Sun has designed a new ABI that allows the full  $C_{++}$  language to be implemented. Both the  $C_{++}$  5.0 compiler and the Sun WorkShop 6 C++ compiler use the new ABI by default.

One example of language changes affecting the ABI is the new names, signatures, and semantics of the new and delete free-store functions. Another is the new rule that a template function and non-template function with the same signature are nevertheless different functions. This rule required a change in "name mangling," which created a binary incompatibility with older compiled code. The introduction of type bool also created an ABI change, particularly regarding the interface to the standard library. Because the ABI needed to change, aspects of the old ABI that resulted in needlessly inefficient runtime code were improved.

#### <span id="page-27-1"></span>1.3.2 Mixing Old and New Binaries

It is an overstatement to say that object files and libraries compiled by the 4.2 compiler cannot be linked with object files and libraries compiled by the Sun WorkShop 6 C++ compiler. The statement is true whenever the files and libraries present a C++ interface.

Sometimes a library is coded in C++ for convenience, yet presents only a C interface to the outside world. Put simply, having a C interface means that a client cannot tell the program was written in C++. More specifically, having a C interface means that all of the following are true:

- All externally called functions have C linkage and use only C types for parameters and returned values.
- All pointers-to-function in the interface have C linkage and use only C types for parameters and returned value.
- All externally visible types are C types.
- $\blacksquare$  All externally available objects have C types.
- No C<sup>++</sup> exceptions escape from or are passed into the library.
- <span id="page-28-1"></span>■ Use of cin, cout, cerr, or clog is not permitted.

If a library meets the C-interface criteria, it can be used where ever a C library can be used. In particular, such libraries can be compiled with one version of the C++ compiler and linked with object files compiled with a different version.

However, if any of these conditions are violated, the files and libraries cannot be linked together. If an attempted link succeeds, which is doubtful, the program does not run correctly.

## <span id="page-28-0"></span>1.4 Conditional Expressions

The C++ standard introduced a change in the rules for conditional expressions. The difference shows up only in an expression like

e ? a : b = c

The critical issue is having an assignment following the colon when no grouping parentheses are present.

The 4.2 compiler used the original C++ rule and treats that expression as if you had written

 $(e ? a : b) = c$ 

That is, the value of  $\sigma$  will be assigned to either a or b depending on the value of  $\epsilon$ .

The compiler now uses the new C++ rule in both compatibility and standard mode. It treats that expression as if you had written

 $e$  ? a :  $(b = c)$ 

That is, c will be assigned to b if and only if e is false.

**Solution**: Always use parentheses to indicate which meaning you intend. You can then be sure the code will have the same meaning when compiled by any compiler.

## <span id="page-29-0"></span>1.5 Function Pointers and void\*

In C there is no implicit conversion between pointer-to-function and void\*. The ARM added an implicit conversion between function pointers and void\* "if the value would fit." C++ 4.2 implemented that rule. The implicit conversion was later removed from C++, since it causes unexpected function overloading behavior, and because it reduces portability of code. In addition, there is no longer any conversion, even with a cast, between pointer-to-function and void\*.

The compiler, in both compatibility mode and standard mode, now issues a warning for implicit and explicit conversions between pointer-to-function and void\* when the +w2 option is used. In both modes it no longer recognizes such implicit conversions when resolving overloaded function calls. Such code that compiled with the 4.2 compiler now generates an error (no matching function). If you have code that depends on the implicit conversion for proper overload resolution, you need to add a cast. For example:

```
int g(int);
typedef void (*fptr)();
int f(void*);
int f(fptr);
void foo()
{
   f(q); // This line has different behavior
}
```
With the 4.2 compiler, the marked line in the code example calls  $f(\text{void*})$ . Now, there is no match, and you get an error message when you use the +w2 option. You can add an explicit cast, such as  $f((\text{void}^*)g)$ , but you will get a warning because the code is invalid. Conversions between function pointers and void\* are valid on all versions of the Solaris operating environment, but are not portable to all platforms.

 $C++$  does not have a "universal function pointer" corresponding to void\*. With C++ on all supported platforms, all function pointers have the same size and representation. You can therefore use any convenient function pointer type to hold the value of any function pointer. This solution is portable to most platforms. As always, you must convert the pointer value back to its original type before attempting to call the function that is pointed to. See also [Section 3.11 "Pointers to](#page-57-2) extern "C" [Functions" on page 3-18.](#page-57-2)

# <span id="page-30-0"></span>1.6 Anticipating Future Changes

There are some instances where the compiler does not meet the C++ standard regarding declarations that refer to the same entry. In these instances, your program will not get the correct linking behavior. To avoid this problem, follow these rules. When the problem is fixed in a later release, the names will still be mangled in the same way.

■ Don't use gratuitous const keywords in function declarations.

Declaring a value parameter const is not supposed to have any effect on the function signature or on how the function can be called, so don't declare it const.

```
int f(const int); // the const has no meaning, don't use it
int f(int); // do this instead
int f(const int i) \{ \ldots \} // don't do this
int f(int i) \{ \ldots \} // do this instead
```
■ Don't use both a typedef and its expanded form in any one function declaration.

```
typedef int int32;
int* foo(int*, int32*); // don't do this
// don't use both int* and int32* in the same function declaration
// write one of the following consistently instead
int* foo(int*, int*);
int32* foo(int32*, int32*);
```
■ Use only typedefs for parameters or return types that are pointer-to-function.

```
void function( void (*)(), void (*)()); // don't do this
typedef void (*pvf)();
void function( pvf, pvf ); // do this instead
```
■ Don't use const arrays in function declarations.

```
void function( const int (*)[4] ); // don't use this
```
Unfortunately, there is no direct workaround for this declaration.

If you can't avoid code that is affected by this mangling problem, for example because it occurs in headers or libraries that you don't own, you can use weak symbols to equate a declaration with its definition, as shown in the following example.

```
extern "C" void __1c_missing_symbol();
#pragma weak __1c_missing_symbol = __1c_existing_symbol
```
You must use the mangled name versions in these types of declarations.

# <span id="page-32-2"></span><span id="page-32-0"></span>Using Compatibility Mode

This chapter describes how to compile code that was intended for the C++ 4 compilers.

## <span id="page-32-1"></span>2.1 Compatibility Mode

The compiler options for compatibility mode are (both versions mean the same thing):

```
-compat
-compat=4
```
For example:

example% **CC -compat -O myfile.cc mylib.a -o myprog**

There are some minor differences between using the C++ 4 compiler and the Sun WorkShop 6 C++ compiler in compatibility mode, as described in the following sections.

# <span id="page-33-0"></span>2.2 Keywords in Compatibility Mode

By default, some of the new C++ keywords are recognized as keywords in compatibility mode, but you can turn off most of these keywords with compiler options, as shown in the following table. Changing the source code to avoid the keywords is preferable to using the compiler options.

| Keyword  | <b>Compiler Option to Disable</b> |
|----------|-----------------------------------|
| explicit | -features=no%explicit             |
| export   | -features=no%export               |
| mutable  | -features=no%mutable              |
| typename | cannot disable                    |

**TABLE 2-1** Keywords in Compatibility Mode

Keyword typename cannot be disabled. The additional new C++ keywords, described in [TABLE 3-1,](#page-41-0) are disabled by default in compatibility mode.

# <span id="page-33-1"></span>2.3 Language Semantics

The Sun WorkShop 6 C++ compiler does a better job of enforcing some C++ language rules. It is also less permissive about anachronisms.

If you compile with C++ 4 and enable anachronism warnings, you might discover code that has always been invalid, but that much older C++ compilers accepted anyway. It was always explicit policy (that is, stated in the manuals) that the anachronisms would cease to be supported in future compiler releases. The anachronisms consist mainly of violating access (private, protected) rules, violating type-matching rules, and using compiler-generated temporary variables as the target of reference parameters.

The rules that previously were not enforced are as follows:

### <span id="page-34-0"></span>2.3.1 Copy Constructor

When initializing an object, or passing or returning a value of class type, the copy constructor must be accessible.

```
class T {
    T(const T&); // private
};
void f1(T t) {\ } // Error, can't pass a T
T f2() { T t; return t; } // Error, can't return a T
```
**Solution**: Make the copy constructor accessible. Usually, it is given public access.

#### <span id="page-34-1"></span>2.3.2 Static Storage Class

The static storage class applies to objects and functions, not to types.

```
static class C \{... \}; // Error, cannot use static here
static class D\{... \} d; // OK, d is static
```
**Solution**: In this example, the static keyword does not have any meaning for class C and should be removed.

#### <span id="page-34-2"></span>2.3.3 Operators new and delete

When allocating an object with new, the matching operator delete must be accessible.

```
class T {
     void operator delete(void*); // private
  public:
     void* operator new(size_t);
};
T^* t = new T; \frac{1}{2} // Error, operator delete is not accessible
```
**Solution**: Make the delete operator accessible. Usually, it is given public access.

A version of operator new or operator delete that is not a class member must not be declared static.

```
static void* operator new(size_t); // Error
```
**Solution**: Make the function global.

A count is not allowed in a delete expression.

delete [5] p; // Error: should be delete [] p;

#### <span id="page-35-0"></span>2.3.4 new const

If you allocate a const object with new, it must be initialized.

const int\* ip1 = new const int; // Error const int\* ip2 = new const int(3); // OK

#### <span id="page-35-1"></span>2.3.5 Conditional Expression

The C++ standard introduced a change in the rules for conditional expressions. The Sun WorkShop 6 C++ compiler uses the new rule in both standard mode and compatibility mode. For more information, see [Section 1.4 "Conditional](#page-28-1) [Expressions" on page 1-5.](#page-28-1)

#### <span id="page-35-2"></span>2.3.6 Default Parameter Value

Default parameter values on overloaded operators or on pointers to functions are not allowed.

```
T operator+(T t1, T t2 = T(0) ); // Error
void (*fptr)(int = 3); // Error
```
**Solution**: You must write the code some other way, probably by providing additional function or function pointer declarations.
## 2.3.7 main() Return Type

The function main must have a return type of int.

```
void main(){ ... } // Error
```
**Solution**: Give main a return type of int. You do not need to add a return statement. If a return statement is present, it must return an int value.

#### 2.3.8 Trailing Commas

Trailing commas in function argument lists are not allowed.

f(int i, int j, ) $\{ \ldots \}$  // Error

**Solution**: Remove the extra comma.

#### 2.3.9 Passing of const and Literal Values

Passing a const or literal value to a nonconstant reference parameter is not allowed.

```
void f(T&);
extern const T t;
void g() {
   f(t); // Error
}
```
**Solution**: If the function does not modify its parameter, change the declaration to take a const reference (for this example, const T&). If the function modifies the parameter, you cannot pass it a const or a literal value. An alternative is to create an explicit nonconstant temporary and pass that instead. See [Section 3.7 "String](#page-49-0) Literals and char\*[" on page 3-10](#page-49-0) for related information.

## 2.3.10 Conversion Between Pointer-to-Function and void\*

The C++ compiler, in both compatibility and standard mode, now issues a warning for implicit and explicit conversions between pointer-to-function and void\* when the +w2 option is passed. In both modes the compiler no longer recognizes such implicit conversions when resolving overloaded function calls. For more information, see [Section 1.5 "Function Pointers and](#page-29-0) void\*" on page 1-6.

#### 2.3.11 Type enum

If an object of enum type is initialized or assigned a value, that value must have the same enum type.

enum  $E \{ one = 1 \}$ ;  $E$  e1 = 1; // Error, can not use an int to intialize an E  $E$  e2 =  $E(1)$ ; // OK with cast

**Solution**: Use a cast.

#### 2.3.12 Macro Redefinition

Macros cannot be redefined to a different value without an intervening #undef.

```
#define count 1
#define count 2 // Error
```
**Solution**: Remove one of the #define statements, or put a #undef count statement before the second #define.

## 2.3.13 Member-Initializer List

The old C++ syntax of implied base-class name in a member-initializer list is not allowed.

```
struct B \{ B(int); \};
struct D : B {
    D(int i) : (i) {\} / \quad // Error, should be B(i)};
```
#### 2.3.14 const and volatile Qualifiers

const and volatile qualifiers on pointers must match properly when passing arguments to functions, and when initializing variables.

```
void f(char *);
const char* p = "hello";
f(p); \frac{1}{2} // Error: passing const char* to non-const char*
```
**Solution**: If the function does not modify the characters it points to, declare the parameter to be const char\*. Otherwise, make a nonconstant copy of the string and pass that instead.

### 2.3.15 Nested Type

Nested types cannot be accessed from outside the enclosing class without a class qualifier.

```
struct Outer {
     struct Inner { int i; };
     int j;
};
Inner x; \frac{1}{2} Error; should be Outer::Inner
```
### 2.3.16 Class Template Definitions and Declarations

In class template definitions and declarations, appending the type argument bracketed by < > to the class's name has never been valid, but versions 4 and 5.0 of the C++ compiler did not report the error. For example, in the following code the <T> appended to MyClass is invalid for both the definition and the declaration.

```
template<class T> class MyClass<T> { ... }; // definition
template<class T> class MyClass<T>; // declaration
```
**Solution**: Remove the bracketed type argument from the class name, as shown in the following code.

```
template<class T> class MyClass { ... }; // definition
template<class T> class MyClass; // declaration
```
# 2.4 Template Compilation Model

The template compilation model for compatibility mode is different from the 4.2 compilation model. For more information about the new model, refer to [Section 3.3.5](#page-45-0) ["Template Repository" on page 3-6.](#page-45-0)

## Using Standard Mode

This chapter explains use of the standard mode, which is the default compilation mode for the Sun WorkShop 6 C++ compiler.

## 3.1 Standard Mode

Since standard mode is the primary default, no option is required. You can also choose the compiler option:

-compat=5

For example:

example% **CC -O myfile.cc mylib.a -o myprog**

# 3.2 Keywords in Standard Mode

C++ has added several new keywords. If you use any of these as identifiers, you get numerous and sometimes bizarre error messages. (Determining when a programmer has used a keyword as an identifier is quite difficult, and the compiler error messages might not be helpful in such cases.)

Most of the new keywords can be disabled with a compiler option, as shown in the following table. Some are logically related, and are enabled or disabled as a group.

| Keyword                                                                                              | <b>Compiler Option to Disable</b> |
|----------------------------------------------------------------------------------------------------|-----------------------------------|
| bool, true, false                                                                                    | -features=no%bool                 |
| explicit                                                                                             | -features=no%explicit             |
| export                                                                                               | -features=no%export               |
| mutable                                                                                              | -features=no%mutable              |
| namespace, using                                                                                     | cannot disable                    |
| typename                                                                                             | cannot disable                    |
| and, and eq, bitand, compl, not, -features=no%altspell (see below)<br>not_eq, or, bitor, xor, xor_eq |                                   |

**TABLE 3-1** Keywords in Standard Mode

The addendum to the ISO C standard introduced the C standard header <iso646.h>, which defined new macros to generate the special tokens. The C++ standard has introduced these spellings directly as reserved words. (When the alternative spellings are enabled, including <iso646.h> in your program has no net effect.) The meaning of these tokens is shown in the following table.

| <b>Token</b> | <b>Spelling</b> |
|--------------|-----------------|
| &&           | and             |
| $&&=$        | and_eq          |
| &            | bitand          |
|              | compl           |
| İ            | not             |
| $!=$         | not_eq          |
|              | or              |
|              | bitor           |
|              | xor             |
| $\sim$ $=$   | xor_eq          |

**TABLE 3-2** Alternative Token Spellings

## 3.3 Templates

The C++ standard has some new rules for templates that make old code nonconforming, particularly code involving the use of the new keyword typename. The Sun WorkShop 6 C++ compiler does not enforce these rules, but it does recognize this keyword. In most cases, template code that worked under the 4.2 compiler continues to work, although the 4.2 version accepted some invalid template code. You should migrate your code to the new C++ rules as development schedules permit, since future compilers will enforce the new rules.

## 3.3.1 Resolving Type Names

The C++ standard has new rules for determining whether an identifier is the name of a type. The following example illustrates the new rules:

```
typedef int S;
class B \{ ... typedef int U; ... }
template< class T > class C : public B {
     S s; // OK
    T t; // OK
    U x; // 1 No longer valid
    T::V z; // 2 No longer valid
};
```
The new language rules state that no base class is searched automatically to resolve type names in a template, and that no name coming from a base class or template parameter class is a type name unless it is declared to be so with the keyword typename.

The first invalid line  $(1)$  in the code example tries to inherit U from B as a type without the qualifying class name and without the keyword typename. The second invalid line (2) uses type V coming from the template parameter, but omits the keyword typename. The definition of s is valid because the type doesn't depend on a base class or member of a template parameter. Similarly, the definition of  $t$  is valid because it uses type T directly, a template parameter that must be a type.

The following code shows the correct implementation:

```
typedef int S;
class B \{ \ldots typedef int U; \ldots \}template< class T > class C : public B {
   S s; // OK
   T ti // OK
    typename B::U x; // OK
    typename T::V z; // OK
};
```
#### 3.3.2 Converting to the New Rules

A problem for migrating code is that typename was not previously a keyword. If existing code uses typename as an identifier, you must first change the name to something else.

For code that must work with old and new compilers, you can add statements similar to the following example to a project-wide header file.

```
#ifdef TYPENAME NOT RECOGNIZED
#define typename
#endif
```
The effect is to conditionally replace typename with nothing. When using older compilers (such as Sun C++ 4.2) that do not recognize typename, add -DTYPENAME\_NOT\_RECOGNIZED to the set of compiler options in your makefile.

### 3.3.3 Explicit Instantiation and Specialization

In the ARM, and in the 4.2 compiler, there was no standard way to request an explicit instantiation of a template using the template definition. The C++ standard, and the Sun WorkShop 6 C++ compiler in standard mode, provide a syntax for explicit instantiation using the template definition; the keyword template followed by a declaration of the type. For example, the last line in the following code forces the instantiation of class MyClass on type int, using the default template definition.

```
template<class T> class MyClass {
};
template class MyClass<int>; // explicit instantiation
```
The syntax for explicit specializations has changed. To declare an explicit specialization, or to provide the full definition, you now prefix the declaration with template<>. (Notice the empty angle brackets.) For example:

```
// specialization of MyClass
class MyClass<char>; // old-style declaration
class MyClass<char> { ... }; // old-style definition
template<> class MyClass<char>; // standard declaration
template<> class MyClass<char> { ... }; // standard definition
```
The declaration forms mean that the programmer has somewhere provided a different definition (specialization) for the template for the provided arguments, and the compiler is not to use the default template definition for those arguments.

In standard mode, the compiler accepts the old syntax as an anachronism. The 4.2 compiler accepted the new specialization syntax, but it did not treat code using the new syntax correctly in every case. (The draft standard changed after the feature was put into the 4.2 compiler.) For maximum portability of template specialization code, you can add statements similar to the following to a project-wide header:

```
#ifdef OLD_SPECIALIZATION_SYNTAX
#define Specialize
#else
#define Specialize template<>
#endif
```
Then you would write, for example: Specialize class MyClass<char>; // declaration

### 3.3.4 Class Template Definitions and Declarations

In class template definitions and declarations, appending the type argument bracketed by < > to the class's name has never been valid, but versions 4 and 5.0 of the C++ compiler did not report the error. For example, in the following code the <T> appended to MyClass is invalid for both the definition and the declaration.

```
template<class T> class MyClass<T> { ... }; // definition
template<class T> class MyClass<T>; // declaration
```
To resolve the problem, remove the bracketed type argument from the class name, as shown in the following code.

```
template<class T> class MyClass { ... }; // definition
template<class T> class MyClass; // declaration
```
3.3.5 Template Repository

The Sun implementation of C++ templates uses a repository for template instances. The C++ 4.2 compiler stored the repository in a directory called Templates.DB. The  $C_{++}$  5.0 compiler and the Sun WorkShop 6  $C_{++}$  compiler, by default, use directories called SunWS\_cache and SunWS\_config. SunWS\_cache contains the working files and SunWS\_config contains the configuration files, specifically, the template options file (SunWs\_config/CC\_tmpl\_opt). (See the *C++ Users' Guide*.)

If you have makefiles that for some reason mention repository directories by name, you need to modify the makefiles. Furthermore, the internal structure of the repository has changed, so any makefiles that access the contents of Templates.DB no longer work.

In addition, standard C++ programs probably make heavier use of templates. Paying attention to the considerations of multiple programs or projects that share directories is very important. If possible, use the simplest organization: compile only files belonging to the same program or library in any one directory. The template repository then applies to exactly one program. If you compile a different program in the same directory, clear the repository by using CCadmin -clean. See the *C++ User's Guide* for more information.

The danger in more than one program sharing the same repository is that different definitions for the same name might be required. This situation cannot be handled correctly when the repository is shared.

**3-6** C++ Migration Guide • May 2000

#### 3.3.6 Templates and the Standard Library

The C++ standard library contains many templates, and many new standard header names to access those templates. The Sun C++ standard library puts declarations in the template headers, and implementation of the templates in separate files. If one of your project file names matches the name of a new template header, the compiler might pick up the wrong implementation file and cause numerous, bizarre errors. Suppose you have your own template called vector, putting the implementation in a file called vector.cc. Depending on file locations and command-line options, the compiler might pick up your vector.cc when it needs the one from the standard library, or vice-versa. When the export keyword and exported templates are implemented in a future compiler version, the situation will be worse.

Here are two recommendations for preventing current and future problems:

■ Do not use any of the standard header names as names of your template files. All of the standard library is in namespace std, so you won't get direct name conflicts with your own templates or classes. You can still get indirect conflicts from using declarations or directives, so do not duplicate template names from the standard library. The standard headers involving templates are as follows:

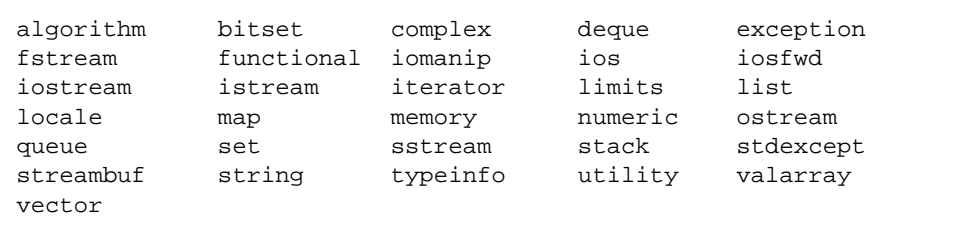

 $\blacksquare$  Put template implementations in the header (. h) file, instead of in a separate file, to prevent implementation file name conflicts. See the *C++ Users' Guide* for more information.

## 3.4 Class Name Injection

The C++ standard says that the name of a class is "injected" into the class itself. This is a change from earlier C++ rules. Formerly, the name of the class was not found as a name within the class.

In most cases, this subtle change has no effect on an existing program. In some cases, this change can make a formerly valid program invalid, and sometimes can result in a change of meaning. For example:

**CODE EXAMPLE 3-1** Class Name Injection Problem 1

```
const int X = 5;
class X {
    int i;
public:
    X(int j = X) : // what is the default value X?i(j) { }
};
```
To determine the meaning of X as a default parameter value, the compiler looks up the name X in the current scope, then in successive outer scopes, until it finds an X:

- Under the old C++ rules, the name of the class X would not be found in the class scope, and the integer name X at file scope hides the class name X. The default value is therefore 5.
- Under the new  $C++$  rules, the name of class  $X$  is found in the class itself. The compiler finds X in the class and generates an error, because the X it finds is a type name, not an integer value.

Because having a type and an object with the same name in the same scope is considered poor programming practice, this error should rarely occur. If you get such an error, you can fix the code by qualifying the variable with the proper scope, such as:

 $X(int j = :: X)$ 

The next example (adapted from the standard library) illustrates another scoping problem.

**CODE EXAMPLE 3-2** Class Name Injection Problem 2

```
template <class T> class iterator \{ \ldots \};
template <class T> class list {
     public:
       class iterator { ... };
       class const_iterator : public ::iterator<T> {
         public:
            const_iterator(const iterator&); // which iterator?
       }
};
```
What is the parameter type to the constructor for const\_iterator? Under the old C++ rules, the compiler does not find the name iterator in the scope of class const\_iterator, so it searches the next outer scope, class list<T>. That scope has a member type iterator. The parameter type is therefore list<T>::iterator.

Under the new C++ rules, the name of a class is inserted into its own scope. In particular, the name of a base class is inserted into the base class. When the compiler starts searching for a name in a derived class scope, it can now find the name of a base class. Since the type of the parameter to the const\_iterator constructor does not have a scope qualifier, the name that is found is the name of the const\_iterator base class. The parameter type is therefore the global ::iterator<T>, instead of list<T>::iterator.

To get the intended result, you can change some of the names, or use a scope qualifier, such as:

const\_iterator(const\_list<T>::iterator&);

# 3.5 for-Statement Variables

The ARM rules stated that a variable declared in the header of a for-statement was inserted into the scope containing the for-statement. The C++ committee felt that this rule was incorrect, and that the variable's scope should end at the end of the for-statement. (In addition, the rule didn't cover some common cases and, as a result, some code worked differently with different compilers.) The C++ committee changed the rule accordingly. Many compilers, C++ 4.2 included, continued to use the old rule.

In the following example, the if-statement is valid under the old rules, but invalid under the new rules, because k has gone out of scope.

for( int  $k = 0$ ;  $k < 10$ ;  $++k$ ) { ... } if(  $k == 10$  ) ... // Is this code OK?

In compatibility mode, the C++ compiler uses the old rule by default. You can instruct the compiler to use the new rule with the -features=localfor compiler option.

In standard mode, the C++ compiler uses the new rule by default. You can instruct the compiler to use the old rule with the -features=no%localfor compiler option.

You can write code that works properly with all compilers in any mode by pulling the declaration out of the for-statement header, as shown in the following example.

```
int k;
for( k = 0; k < 10; ++k ) {
 ...
}
if( k == 10 ) ... // Always OK
```
## 3.6 Conversion Between Pointer-to-Function and void\*

<span id="page-49-0"></span>The C++ compiler, in both compatibility and standard mode, now issues a warning for implicit and explicit conversions between pointer-to-function and void\* when the +w2 option is passed.. In both modes it no longer recognizes such implicit conversions when resolving overloaded function calls. For more information, see [Section 1.5 "Function Pointers and](#page-29-0) void\*" on page 1-6.

## 3.7 String Literals and char\*

Some history might help clarify this subtle issue. Standard C introduced the const keyword and the concept of constant objects, neither of which was present in the original C language ("K&R" C). A string literal such as "Hello world" logically should be const in order to prevent nonsensical results, as in the following example.

```
#define GREETING "Hello world";
char* greet = GREETING; // No compiler complaint
<sub>q</sub> greet [0] = 'G';</sub>
printf("%s", GREETING); // Prints "Gello world" on some systems
```
In both C and C++, the results of attempting to modify a string literal are undefined. The previous example produces the odd result shown if the implementation chooses to use the same writable storage for identical string literals.

Because so much then-existing code looked like the second line in the preceding example, the C Standards Committee in 1989 did not want to make string literals const. The C++ language originally followed the C language rule. The C++ Standards Committee later decided that the C++ goal of type safety was more important, and changed the rule.

In standard  $C_{++}$ , string literals are constant and have type const char []. The second line of code in the previous example is not valid in standard C++. Similarly, a function parameter declared as char\* should no longer be passed a string literal. However, the C++ standard also provides for a deprecated conversion of a string literal from const char[] to char\*. Some examples are:

```
char *p1 = "Hello"; // Formerly OK, now deprecated
const char* p2 = "Hello"; // OK
void f(char*);
f(p1); // Always OK, since p1 is not declared const
f(p2); // Always an error, passing const char* to char*
f("Hello"); // Formerly OK, now deprecated
void g(const char*);
g(p1); // Always OK
g(p2); // Always OK
g("Hello"); // Always OK
```
If a function does not modify, directly or indirectly, a character array that is passed as an argument, the parameter should be declared const char\* (or const char[]). You might find that the need to add const modifiers propagates through the program; as you add modifiers, still more become necessary. (This phenomenon is sometimes called "const poisoning.")

In standard mode, the compiler issues a warning about the deprecated conversion of a string literal to char\*. If you were careful to use const wherever it was appropriate in your existing programs, they probably compile without these warnings under the new rules.

For function overloading purposes, a string literal is always regarded as const in standard mode. For example:

```
void f(char*);
void f(const char*);
f("Hello"); // which f gets called?
```
If the above example is compiled in compatibility mode (or with the 4.2 compiler), function  $f(char*)$  is called. If compiled in standard mode, function  $f(const)$ char\*) is called.

In standard mode, the compiler will put literal strings in read-only memory by default. If you then attempt to modify the string (which might happen due to automatic conversion to char\*) the program aborts with a memory violation.

With the following example, the C++ compiler in compatibility mode puts the string literal in writable memory, just like the 4.2 compiler did. The program will run, although it technically has undefined behavior. In standard mode, the compiler puts the string literal in read-only memory by default, and the program aborts with a memory fault. You should therefore heed all warnings about conversion of string literals, and try to fix your program so the conversions do not occur. Such changes will ensure your program is correct for every  $C++$  implementation.

```
void f(char * p) { p[0] = 'J' ; }int main()
\mathcal{L}_{\mathcal{L}_{\mathcal{L}}}f("Hello"); // conversion from const char[] to char*
}
```
You can change the compiler behavior with the use of a compiler option:

- The -features=conststrings compiler option instructs the compiler to put string literals in read-only memory even in compatibility mode.
- The -features=no%conststrings compiler option causes the compiler to put string literals in writable memory even in standard mode.

You might find it convenient to use the standard C++ string class instead of Cstyle strings. The C++ string class does not have the problems associated with string literals, because standard string objects can be declared separately as const or not, and can be passed by reference, by pointer, or by value to functions.

# 3.8 Conditional Expressions

The C++ standard introduced a change in the rules for conditional expressions. The Sun WorkShop 6 C++ compiler uses the new rule in both standard mode and compatibility mode. For more information, see [Section 1.4 "Conditional](#page-28-0) [Expressions" on page 1-5.](#page-28-0)

## 3.9 New Forms of new and delete

There are four issues regarding the new forms of new and delete:

- Array forms
- Exception specifications
- Replacement functions
- Header files

The old rules are used by default in compatibility mode, and the new rules are used by default in standard mode. Changing from the default is not recommended, because the old run-time library (libC.so) depends on the old definitions and behavior, and the new standard library (libCstd.so) depends on the new definitions and behavior.

The compiler predefines the macro \_ARRAYNEW to the value 1 when the new rules are in force. The macro is not defined when the old rules are in use. The following example is explained in more detail in the next section:

```
// Replacement functions
#ifdef _ARRAYNEW
     void* operator new(size_t) throw(std::bad_alloc);
     void* operator new[](size_t) throw(std::bad_alloc);
#else
     void* operator new(size_t);
#endif
```
### 3.9.1 Array Forms of new and delete

The C++ standard adds new forms of operator new and operator delete that are called when allocating or deallocating an array. Previously, there was only one form of these operator functions. In addition, when you allocate an array, only the global form of operator new and operator delete would be used, never a class-specific form. The C++ 4.2 compiler did not support the new forms, since their use requires an ABI change.

In addition to these functions:

```
void* operator new(size_t);
void operator delete(void*);
```
there are now:

```
void* operator new[](size t);
void operator delete[](void*);
```
In all cases (previous and current), you can write replacements for the versions found in the run-time library. The two forms are provided so that you can use a different memory pool for arrays than for single objects, and so that a class can provide its own version of operator new for arrays.

Under both sets of rules, when you write new T, where T is some type, function operator new(size\_t) gets called. However, when you write new T[n] under the new rules, function operator new[](size\_t) is called.

Similarly, under both sets of rules, when you write delete p, operator delete(void\*) is called. Under the new rules, when you write delete  $[] p$ , operator delete[](void\*) is called.

You can write class-specific versions of the array forms of these functions as well.

## 3.9.2 Exception Specifications

Under the old rules, all forms of operator new returned a null pointer if the allocation failed. Under the new rules, the ordinary forms of operator new throw an exception if allocation fails, and do not return any value. Special forms of operator new that return zero instead of throwing an exception are available. All versions of operator new and operator delete have an *exception-specification*. The declarations found in standard header <new> are:

<span id="page-54-0"></span>**CODE EXAMPLE 3-3** Standard Header <new>

```
namespace std {
      class bad_alloc;
      struct nothrow_t {};
       extern const nothrow_t nothrow;
}
// single-object forms
void* operator new(size_t size) throw(std::bad_alloc);
void* operator new(size_t size, const std::nothrow_t&) throw();
void operator delete(void* ptr) throw();
void operator delete(void* ptr, const std::nothrow_t&) throw();
// array forms
void* operator new[](size_t size) throw(std::bad_alloc);
void* operator new[](size_t size, const std::nothrow_t&) throw();
void operator delete[](void* ptr) throw();
void operator delete[](void* ptr, const std::nothrow_t&) throw();
```
Defensive code such as the following example no longer works as previously intended. If the allocation fails, the operator new that is called automatically from the new expression throws an exception, and the test for zero never occurs.

```
T^* p = new T;
if( p == 0 ) { // No longer OK
   ... // Handle allocation failure
}
... // Use p
```
There are two solutions:

■ Rewrite the code to catch the exception. For example:

```
T^* p = 0;
try {
   p = new T;
}
catch( std::bad_alloc& ) {
    ... // Handle allocation failure
}
... // Use p
```
■ Use the nothrow version of operator new instead. For example:

```
T^* p = new (std::nothrow) T;
... remainder of code unchanged from original
```
If you prefer not to use any exceptions in your code, you can use the second form. If you are using exceptions in your code, consider using the first form.

If you did not previously verify whether operator new succeeded, you can leave your existing code unchanged. It then aborts immediately on allocation failure instead of progressing to some point where an invalid memory reference occurs.

### 3.9.3 Replacement Functions

If you have replacement versions of operator new and delete, they must match the signatures shown in [CODE EXAMPLE 3-3](#page-54-0) on page 3-15, including the exception specifications on the functions. In addition, they *must* implement the same semantics. The normal forms of operator new must throw a bad\_alloc exception on failure; the nothrow version must not throw any exception, but must return zero on failure. The forms of operator delete must not throw any exception. Code in the standard library uses the global operator new and delete and depends on this behavior for correct operation. Third-party libraries can have similar dependencies.

The global version of operator new [ $\vert \vert$  () in the Sun WorkShop 6 C++ runtime library just calls the single-object version, operator new(), as required by the C++ standard. If you replace the global version of operator new() from the Sun WorkShop 6 C++ standard library, you don't need to replace the global version of operator new[] ().

The C++ standard prohibits replacing the predefined "placement" forms of operator new:

```
void* operator new(std::size_t, void*) throw();
void* operator new[](std::size t, void*) throw();
```
They cannot be replaced in standard mode, although the 4.2 compiler allowed it. You can, of course, write your own placement versions with different parameter lists.

## 3.9.4 Header Inclusions

In compatibility mode, include <new.h> as always. In standard mode, include  $\langle$  new> (no .h) instead. To ease in transition, a header  $\langle$  new.h> is available in standard mode that makes the names from namespace std available in the global namespace. This header also provides typedefs that make the old names for exceptions correspond to the new exception names. See [Section 3.13 "Standard](#page-62-0) [Exceptions" on page 3-23](#page-62-0).

# 3.10 Boolean Type

The Boolean keywords—bool, true, and false—are controlled by the presence or absence of Boolean keyword recognition in the compiler:

- In compatibility mode, Boolean keyword recognition is off by default. You can turn on recognition of the Boolean keywords with the compiler option -features=bool.
- In standard mode, Boolean keyword recognition is on by default. You can turn off recognition of these keywords using the compiler option -features=no%bool.

Turning on the keywords in compatibility mode is a good idea because it exposes any current use of the keywords in your code.

**Note –** Even if your old code uses a compatible definition of the Boolean type, the actual type is different, affecting name mangling. You must recompile all old code using the Boolean type in function parameters if you do this.

Turning off the Boolean keywords in standard mode is not a good idea, because the C++ standard library depends on the built-in bool type, which would not be available. When you later turn on bool, more problems ensue, particularly with name mangling.

The compiler predefines the macro \_BOOL to be 1 when the Boolean keywords are enabled. It is not defined when they are disabled. For example:

```
// define a reasonably compatible bool type
#if !defined(_BOOL) && !defined(BOOL_TYPE)
    #define BOOL_TYPE // Local include guard
   typedef unsigned char bool; // Standard-mode bool uses 1 byte
   const bool true = 1;
    const bool false = 0;
#endif
```
You cannot define a Boolean type in compatibility mode that will work exactly like the new built-in bool type. This is one reason why a built-in Boolean type was added to C++.

## 3.11 Pointers to extern "C" Functions

A function can be declared with a language linkage, such as

```
extern "C" int f1(int);
```
If you do not specify a linkage, C++ linkage is assumed. You can specify C++ linkage explicitly:

extern "C++" int f2(int);

You can also group declarations:

```
extern "C" {
   int g1(); // C linkage
   int g2(); // C linkage
   int g3(); // C linkage
} // no semicolon
```
This technique is used extensively in the standard headers.

#### 3.11.1 Language Linkage

*Language linkage* means the way in which a function is called: where the arguments are placed, where the return value is to be found, and so on. Declaring a language linkage does not mean the function is written in that language. It means that the function is called *as if* it were written in that language. Thus, declaring a C++ function to have C linkage means the  $C_{++}$  function can be called from a function written in C.

A language linkage applied to a function declaration applies to the return type and all its parameters that have function or pointer-to-function type.

In compatibility mode, the compiler implements the ARM rule that the language linkage is not part of the function type. In particular, you can declare a pointer to a function without regard to the linkage of the pointer, or of a function assigned to it. This is the same behavior as the C++ 4.2 compiler.

In standard mode, the compiler implements the new rule that the language linkage is part of its type, and is part of the type of a pointer to function. The linkages must therefore match.

The following example shows functions and function pointers with C and C++ linkage, in all four possible combinations. In compatibility mode the compiler accepts all combinations, just like the 4.2 compiler. In standard mode the compiler accepts the mismatched combinations only as an anachronism.

```
extern "C" int fc(int) { return 1; } // fc has C linkage
int fcpp(int) { return 1; } // fcpp has C++ linkage
// fp1 and fp2 have C++ linkage
int (*fp1)(int) = fc; // Mismatch
int (*fp2)(int) = fcpp; // OK
// fp3 and fp4 have C linkage
extern "C" int (*fp3)(int) = fc; // OK
extern "C" int (*fp4)(int) = fcpp; // Mismatch
```
If you encounter a problem, be sure that the pointers to be used with C linkage functions are declared with C linkage, and the pointers to be used with C++ linkage functions are declared without a linkage specifier, or with C++ linkage. For example:

```
extern "C" {
    int fc(int);
    int (*fp1)(int) = fc; // Both have C linkage}
int fcpp(int);
int (*fp2)(int) = fcpp; // Both have C++ linkage
```
In the worst case, where you really do have mismatched pointer and function, you can write a "wrapper" around the function to avoid any compiler complaints. (On the Solaris platform, C and C++ function linkage is the same. However, in the most general case, the mismatched linkage really is an error. Hence the new language rule.)

In the following example, composer is a C function taking a pointer to a function with C linkage.

```
extern "C" void composer( int(*)(int) );
extern "C++" int foo(int);
composer( foo ); // Mismatch
```
To pass function foo (which has C++ linkage) to the function composer, create a Clinkage function foo\_wrapper that presents a C interface to foo:

```
extern "C" void composer( int(*)(int) );
extern "C++" int foo(int);
extern "C" int foo_wrapper(int i) { return foo(i); }
composer( foo_wrapper ); // OK
```
In addition to eliminating the compiler complaint, this solution works even if C and C++ functions really have different linkage.

#### 3.11.2 A Less-Portable Solution

The Sun implementation of C and C++ function linkage is binary-compatible. That is not the case with every C++ implementation, although it is reasonably common. If you are not concerned with possible incompatibility, you can employ a cast to use a C++-linkage function as if it were a C-linkage function.

A good example concerns static member functions. Prior to the new C++ language rule regarding linkage being part of a function's type, the usual advice was to treat a static member function of a class as a function with C linkage. Such a practice circumvented the limitation that you cannot declare any linkage for a class member function. You might have code like the following:

```
// Existing code
typedef int (*cfuncptr)(int);
extern "C" void set_callback(cfuncptr);
class T {
     ...
     static int memfunc(int);
};
...
set_callback(T::memfunc); // no longer valid
```
As recommended in the previous section, you can create a function wrapper that calls  $T:$ : memfunc and then change all the set callback calls to use a wrapper instead of  $T:$ : memfunc. Such code will be correct and completely portable.

An alternative is to create an overloaded version of set callback that takes a function with C++ linkage and calls the original, as in the following example:

```
// Modified code
extern "C" {
     typedef int (*cfuncptr)(int); // ptr to C function
    void set callback(cfuncptr);
}
typedef int (*cppfuncptr)(int); // ptr to C++ function
inline void set callback(cppfuncptr f) // overloaded version
    \{ set\_callback((cfuncpt))f) \}class T {
 ...
     static int memfunc(int);
};
...
set_callback(T::memfunc); // unchanged from original code
```
This example requires only a small modification to existing code. An extra version of the function that sets the callback was added. Existing code that called the original set callback now calls the overloaded version that in turn calls the original version. Since the overloaded version is an inline function, there is no runtime overhead at all.

Although this technique works with Sun  $C_{++}$ , it is not guaranteed to work with every C++ implementation because the calling sequence for C and C++ functions may be different on other systems.

#### 3.11.3 Pointers to Functions as Function Parameters

A subtle consequence of the new rule for language linkage involves functions that take pointers to functions as parameters, such as:

```
extern "C" void composer( int(*)(int) );
```
An unchanged rule about language linkage is that if you declare a function with language linkage and follow it with a definition of the *same function* with no language linkage specified, the previous language linkage applies. For example:

```
extern "C" int f(int);
int f(int i) { ... } // Has "C" linkage
```
In this example, function f has C linkage. The definition that follows the declaration (the declaration might be in a header file that gets included) inherits the linkage specification of the declaration. But suppose the function takes a parameter of type pointer-to-function, as in the following example:

```
extern "C" int q(int(*)(int));
int g( int(*pf)(int) ) \{ \ldots \} // Is this "C" or "C++" linkage?
```
Under the old rule, and with the 4.2 compiler, there is only one function g. Under the new rule, the first line declares a function g with C linkage that takes a pointerto-function-with-C-linkage. The second line defines a function that takes a pointerto-function-with-C++-linkage. The two functions are not the same; the second function has C++ linkage. Because linkage is part of the type of a pointer-tofunction, the two lines refer to a pair of overloaded functions each called g. Code that depended on these being the same function breaks. Very likely, the code fails during compilation or linking.

Good programming practice puts the linkage specification on the function definition as well as on the declaration:

```
extern "C" int g(int(*)(int) );
extern "C" int g( int(*pf)(int) ) \{ \ldots \}
```
You can further reduce confusion about types by using a typedef for the function parameter:

```
extern "C" {typedef int (*pfc)(int); // ptr to C-linkage function
extern "C" int g(pfc);
extern "C" int g(pfc pf) { ... }
```
# 3.12 Runtime Type Identification (RTTI)

In compatibility mode, RTTI is off by default, as with the 4.2 compiler. In standard mode, RTTI is on and cannot be turned off. Under the old ABI, RTTI has a noticeable cost in data size and in efficiency. (RTTI could not be implemented directly under the old ABI, and an inefficient indirect method was required.) In standard mode using the new ABI, RTTI has negligible cost. (This is one of several improvements in the ABI.)

## <span id="page-62-0"></span>3.13 Standard Exceptions

The C++ 4.2 compiler used the names related to standard exceptions that appeared in the C++ draft standard at the time the compiler was prepared. The names in the C++ standard have changed since then. In standard mode, both the C++ 5.0 compiler and the Sun WorkShop 6 C++ compiler use the standard names, as shown in the following table.

| Old name            | <b>Standard Name</b> | <b>Description</b>                                  |
|---------------------|----------------------|-----------------------------------------------------|
| xmsq                | exception            | Base class for standard exceptions                  |
| xalloc              | bad alloc            | Thrown by failed allocation request                 |
| terminate function  | terminate handler    | Type of a terminate handler function                |
| unexpected function | unexpected handler   | Type of an unexpected-exception<br>handler function |

**TABLE 3-3** Exception-Related Type Names

The public members of the classes (xmsg vs. exception, and xalloc vs. bad\_alloc) are different, as is the way you use the classes.

## 3.14 Order of the Destruction of Static Objects

A *static object* is an object with static storage duration. The static object can be global or in a namespace. It can be a static variable local to a function or it can be a static data member of a class.

The C++ standard requires that static objects be destroyed in the reverse order of their construction. In addition, the destruction of these objects might need to be intermixed with functions that are registered with the atexit() function.

Earlier versions of the Sun WorkShop C++ compiler destroyed the global static objects that are created in any one module in the reverse order of their construction. However, the correct destruction order over the entire program was not assured.

Beginning with the WorkShop 6 C++ compiler, static objects are destroyed in strict reverse order of their construction. For example, suppose there are three static objects of type T:

- One object is at global scope in file1.
- A second object is at global scope in file2.
- The third object is at local scope in a function.

We can't predict which of the two global objects will be created first, the one in file1 or the one in file2. However, the global object that is created first will be destroyed after the other global object is destroyed.

The local static object is created when its function is called. If the function is called after the creation of both the global static objects, the local object is destroyed before the global objects are destroyed.

The C++ standard places additional requirements on destruction of static objects in relation to functions registered with the atexit() function. If a function  $F$  is registered with  $\alpha$ texit() after the construction of a static object X, F must be called at program exit before X is destroyed. Conversely, if function F is registered with  $\text{atexit}() \text{ before } X \text{ is constructed, } F \text{ must be called at program exit after } X \text{ is}$ destroyed.

Here is an example of this rule.

```
// T is a type having a destructor
void bar();
void foo()
{
   static T t2;
   atexit(bar);
   static T t3;
}
T tl;
int main()
{
   foo();
}
```
At program start,  $t1$  is created, then main runs. Main calls  $foo()$ . The  $foo()$ function performs the following in this order.

- 1. Create t2
- 2. Register bar() with atexit()
- 3. Create t3

Upon reaching the end of main, exit is called automatically. The sequence of the exit processing must be the following.

- 1. Destroy t3; t3 was constructed after bar() was registered with atexit()
- 2. Run bar $($ )
- 3. Destroy t2; t2 was constructed before bar() was registered with atexit()
- 4. Destroy  $t_1$ ;  $t_1$  was the first thing constructed, and therefore the last thing destroyed

Support for this interleaving of static destructors and the atexit() processing requires help from the Solaris run-time library libc.so. This support is available beginning with Solaris 8. A C++ program that is compiled with WorkShop 6 looks, at runtime, for a special symbol in the library to determine whether it is currently running on a version of Solaris that has this support. If the support is available, the static destructors are properly interleaved with atexit-registered functions. If the program is running on a version of Solaris that does not have this support, the destructors are still executed in the proper order, but they are not interleaved with atexit-registered functions.

Notice that the determination is made by the program each time it runs. It does not matter what version of Solaris you use to build the program. As long as the Solaris run-time library libc.so is linked dynamically (which happens by default), the interleaving at program exit will happen if the version of Solaris that is running the program supports it.

Different compilers provide different levels of support for the correct order of the destruction of static objects. To improve the portability of your code, the correctness of your program should not depend on the exact order in which static objects are destroyed.

If your program depends on a particular order of destruction and worked with an older compiler, the order required by the standard might break the program in standard mode. The -features=no%strictdestrorder command option disables the strict ordering of destruction.

CHAPTER **4**

## Using Iostreams and Library Headers

This chapter explains the library and header file changes that were implemented in the C++ 5.0 compiler. You must consider these changes when migrating code that was intended for C++ 4 compilers for use with the Sun WorkShop 6 C++ compiler.

## 4.1 Iostreams

The C++ 4.2 compiler implemented *classic* iostreams, which never had a formal definition. The implementation is compatible with the version released with Cfront (1990), with some bug fixes.

Standard C++ defines a new and expanded iostreams (*standard* iostreams). It is better defined, feature-rich, and supports writing internationalized code.

In compatibility mode, you get classic iostreams, the same version supplied with the C++ 4.2 compiler. Any existing iostream code that works with the 4.2 compiler should work exactly the same way when compiling in compatibility mode  $(-\text{compact}[-4]).$ 

**Note –** Two versions of the classic iostream runtime library are supplied with the compiler. One version is compiled with the compiler in compatibility mode, and is the same as the library used with  $C++$  4.2. The other version is compiled from the same source code, but with the compiler in standard mode. The source-code interface is the same, but the binary code in the library has the standard-mode ABI. See [Section 1.3 "Binary Compatibility Issues" on page 1-3.](#page-26-0)

In standard mode, you get standard iostreams by default. If you use the standard form of header names (without ".h"), you get the standard headers, with all declarations in namespace std.

Four of the standard headers are also provided in a form ending with ".h" that makes the header names available in the global namespace via using-declarations.

- <fstream.h>
- <iomanip.h>
- <iostream.h>
- <strstream.h>

These headers are a Sun extension, and code that depends on them might not be portable. These headers allow you to compile existing (simple) iostream code without having to change the code, even though standard iostreams are used instead of classic iostreams. For example, [CODE EXAMPLE 4-2](#page-67-0) will compile with either classic iostreams or with the Sun implementation of standard iostreams.

**CODE EXAMPLE 4-1** Using Standard iostream Name Forms

```
#include <iostream>
int main()
{
     std::cout << "Hello, world!" << std::endl;
}
```
<span id="page-67-0"></span>**CODE EXAMPLE 4-2** Using Classic iostream Name Forms

```
#include <iostream.h>
int main()
\{ cout << "Hello, world!" << endl;
}
```
Not all classic iostream code is compatible with standard iostreams. If your classic iostream code does not compile, you must either modify your code or use classic iostreams entirely.

To use classic iostreams in standard mode, use the compiler option

library=iostream on the CC command line. When this option is used, a special directory is searched that contains the classic iostream header files, and the classic iostream runtime library is linked with your program. You must use this option on all compilations that make up your program as well as on the final link phase or you will get inconsistent program results.

**Note –** Mixing old and new forms of iostreams—including the standard input and output streams cin, cout, and cerr—in the same program can cause severe problems and is not recommended.

With classic iostreams, you can write your own forward declarations for iostream classes instead of including one of the iostream headers. For example:

**CODE EXAMPLE 4-3** Forward Declaration With Classic iostreams

```
// valid for standard iostreams only
#include <iosfwd>
using std::istream;
using std::ostream;
class MyClass;
istream& operator>>(istream&, MyClass);
ostream& operator<<(ostream&, MyClass);
```
This approach will not work for standard iostreams, because classic names (istream, ofstream, streambuf, and so forth) are not the names of classes in standard iostreams. They are typedefs referring to specializations of class templates.

With standard iostreams, you cannot provide your own forward declarations of iostream classes. Instead, to provide correct forward declarations of the iostream classes, include the standard header <iosfwd>.

**CODE EXAMPLE 4-4** Forward Declaration With Standard iostreams

```
// valid for standard iostreams only
#include <iosfwd>
using std::istream;
using std::ostream;
class MyClass;
istream& operator>>(istream&, MyClass);
ostream& operator<<(ostream&, MyClass);
```
To write code that will work with both standard and classic iostreams, you can include the full headers instead of using forward declarations. For example:

**CODE EXAMPLE 4-5** Code for Both Classic and Standard iostreams

```
// valid for classic and standard iostreams with Sun WorkShop C++
#include <iostream.h>
class MyClass;
istream& operator>>(istream&, MyClass);
ostream& operator<<(ostream&, MyClass);
```
## 4.2 Task (Coroutine) Library

The coroutine library, accessed through the <task.h> header, is no longer supported. Compared to the coroutine library, Solaris threads are better integrated into the language development tools (particularly the debugger) and the operating system.

## 4.3 Rogue Wave Tools.h++

The Sun WorkShop 6 C++ compiler includes Rogue Wave Tools.h++ version 7. The Rogue Wave Tools.h++ version 7 library is built with classic iostreams. Therefore, when you include the Rogue Wave tools library in standard mode, you must also include libiostream. You must be careful to not use the old and new forms of iostreams in the same program. When using Tools.h++ in standard mode, use the -library=iostream option when compiling and linking everything in the complete program.

■ To use the Rogue Wave Tools.h++ libraries in standard mode, use the following compiler option:

```
-library=rwtools7,iostream
```
■ To use the Rogue Wave Tools.h++ libraries in compatibility mode, use the following compiler option:

```
-compat -library=rwtools7
```
Refer to the *C++ User's Guide* or the CC(1) man page for more information about accessing Tools.h++.

## 4.4 C Library Headers

In compatibility mode, you use the standard headers from C as before. The headers are in the /usr/include directory, supplied with the Solaris version you are using.

The C++ standard has changed the definition of the standard C headers.

For clarification, the headers being discussed are the 17 headers defined by the ISO C standard (ISO 9899:1990) plus its later addendum (1994):

```
<assert.h> <ctype.h> <errno.h> <float.h> <iso646.h>
<limits.h> <locale.h> <math.h> <setjmp.h> <signal.h>
<stdarg.h> <stdio.h> <stdlib.h> <string.h> <time.h>
<wchar.h> <wctype.h>
```
The hundreds of other headers that reside in and below the /usr/include directory are not affected by this language change because they are not part of the C language standard.

You can include and use any of these headers in a C++ program the same as in previous versions of Sun C++, but some restrictions apply.

The C++ standard requires that the names of types, objects, and functions in these headers appear in namespace std as well as in the global namespace. This in turn means that the versions of these headers supplied with the Solaris 2.6 and 7 operating environments cannot be used directly. If you compile in standard mode, you must use the versions of these headers that are supplied with the Sun WorkShop 6 C++ compiler. If you use the wrong headers, your program can fail to compile or link.

With the Solaris 2.6 and 7 operating environments, you must use the standard spelling for the header, not a path name. For example, write:

#include <stdio.h> // Correct

and not either of these:

```
#include "/usr/include/stdio.h" // Wrong
#include </usr/include/stdio.h> // Wrong
```
With the Solaris 8 operating environment, the standard  $C$  headers in /usr/include are correct for  $C_{++}$ , and are used by the  $C_{++}$  compiler automatically. That is, if you write

#include <stdio.h>

you will get the C++ compiler's version of stdio.h when compiling on the Solaris 2.6 and 7 operating environments, but the Solaris version of stdio.h when compiling on the Solaris 8 operating environment. With the Solaris 8 operating

environment, there is no restriction against using the explicit path name in the include statement. However, use of path names, such as </usr/include/stdio.h>, does make the code unportable.

The C++ standard also introduces a second version of each of the 17 standard C headers. For each header of the form <NAME, h>, there is an additional header of the form <cNAME>. That is, the trailing ".h" is dropped, and a leading "c" is added. Some examples: <cstdio>, <cstring>, <cctype>.

These headers contain the names from the original form of the header but appear only in namespace std. An example of use according to the C++ standard is:

```
#include <cstdio>
int main() {
    printf("Hello, "); // Error, printf unknown
    std::printf("world!\n"); // OK
}
```
Because the code uses <cstdio> instead of <stdio.h>, the name printf appears only in namespace std and not in the global namespace. You must either qualify the name printf, or add a *using-declaration*:

```
#include <cstdio>
using std::printf;
int main() {
    printf("Hello, "); // OK
    std::printf("world!\n"); // OK
}
```
The standard C headers in /usr/include contain many declarations that are not allowed by the C standard. The declarations are there for historical reasons, primarily because UNIX systems have traditionally had the extra declarations in those headers, or because other standards (like POSIX or XOPEN) require them. For continued compatibility, these extra names appear in the Sun C++ versions of the <NAME.h> headers, but only in the global namespace. These extra names do not appear in the <cNAME> versions of the headers.
Because these new headers have never been used in any previous program, there is no compatibility or historical issue. Consequently, you might not find the <cNAME> headers to be useful for general programming. If you want to write maximally portable standard C++ code, however, be assured that the <cNAME> headers do not contain any unportable declarations. The following example uses <stdio.h>:

```
#include <stdio.h>
extern FILE* f; // std::FILE would also be OK
int func1() { return fileno(f); } // OKint func2() { return std::fileno(f); } // Error
```
The following example uses <cstdio>:

```
#include <cstdio>
extern std::FILE* f; // FILE is only in namespace std
int funcl() { return fileno(f); } // Error
int func2() { return std::fileno(f); } // Error
```
<span id="page-72-1"></span>Function fileno is an extra function that for compatibility continues to appear in <stdio.h>, but only in the global namespace, not in namespace std. Because it is an extra function, it does not appear in <cstdio> at all.

<span id="page-72-0"></span>**Note –** The Sun WorkShop 6 C++ compiler's versions of the <wchar.h>, <cwchar>, <wctype.h>, and <cwctype> header files for the Solaris 2.6 operating environment are missing some functions because the Solaris 2.6 environment does not provide the capabilities required by the functions.

The  $C_{++}$  standard allows using both the  $\langle N_{\text{AME}} \rangle$  and  $\langle \langle N_{\text{AME}} \rangle$  versions of the standard C headers in the same compilation unit. Although you probably would not do this on purpose, it can happen when you include, for example, <cstdlib> in your own code, and some project header you use includes <stdlib.h>. On Solaris 2.6 operating environments, this mixing does not work for some headers, particularly for the <wchar.h>/<cwchar> and <wctype.h>/<cwctype> header pairs. If you get compiler complaints about one of these headers, use the <NAME.h> version of the header in your code instead of the <cNAME> version.

# 4.5 Standard Header Implementation

<span id="page-73-0"></span>The *C++ User's Guide* explains in detail how standard headers are implemented along with the reasons for the implementation method. When you include any of the standard C or C++ headers, the compiler actually searches for a file with the specified name suffixed by ".SUNWCCh". For example, <string> causes a search for <string.SUNWCCh> and <string.h> causes a search for <string.h.SUNWCCh>. The compiler's include directory contains both spellings of the names, and each pair of spellings refers to the same file. For example, in directory include/CC you find both string and string.SUNWCCh. They refer to the same file, the one you get when you include <string>.

In error messages and debugger information, the suffix is suppressed. If you include <string>, error message and debugger references to that file mention string. File dependency information uses the name string.SUNWCCh to avoid problems with default makefile rules regarding unsuffixed names. If you want to search for just header files (using the find command, for example) you can look for the . SUNWCCh suffix.

## <span id="page-74-2"></span><span id="page-74-1"></span><span id="page-74-0"></span>Migrating From C++ 3.0

This chapter discusses the migration of working code from a C++ 3.0 or 3.0.1 compiler directly to the Sun WorkShop 6 C++ compiler.

## 5.1 Keywords Added Since the C++ 3.0 Compiler

The following keywords have been added to  $C_{++}$  since the  $C_{++}$  3.0 compiler. If you use any of these as identifiers, you should change the names. As shown in [TABLE 3-1](#page-41-0) [on page 3-2,](#page-41-0) some keywords can be turned off.

**TABLE 5-1** Keywords Added Since C++ 3.0 Compiler

```
bool, false, true
const_cast, dynamic_cast, reinterpret_cast, static_cast
explicit
export
mutable
namespace, using
typename
wchar_t
```
# 5.2 Source Code Incompatibilities

<span id="page-75-1"></span><span id="page-75-0"></span>The following list describes changes that must be made to code that was written for the  $C_{++}$  3.0 compiler before compiling the code with the Sun WorkShop 6  $C_{++}$ compiler.

■ K&R-style function definitions are no longer allowed. You must use prototypestyle definitions.

```
int f(a) int a; \{ \ldots \} // Error
```
- You cannot set a global variable \_new\_handler by assignment. Call function set new handler() instead.
- <span id="page-75-2"></span>■ Global operator new () is always used when there is no in-class version. C++ 3.0 incorrectly used an outer-class version in preference to the global version. In the following example,  $C_{++}$  3.0 would incorrectly use  $\text{Outer}: \text{operator new to}$ allocate space.

```
class Outer {
public:
   void* operator new(size_t);
   class Inner {
    ... // No operator new
   };
};
Outer::Inner* p = new Outer::Inner; // Which operator new?
```
■ typedef names cannot be used as struct (or class or union) tags. For example:

typedef struct  $\{$  int  $xi$   $\}$  S; struct S b; // Was OK in C++ 3.0, now an error S c;  $\frac{1}{2}$  // Always OK

<span id="page-76-0"></span>Use tags on structures (and classes and unions). The simplest way to fix the earlier example is to use the typedef name also as the tag. Such code is allowed in both C and C++:

```
typedef struct S { int x; } S;
struct S b; // Always OK
S c; \frac{1}{2} // Always OK
```
■ You cannot redefine a name from an outer scope once it has been used in a class. Such redefinition is disallowed by the C++ standard because it can be disastrous, but the C++ 3.0 compiler did not detect the situation. This redefinition is now rejected as an error. For example:

```
typedef int T;
class C {
   T iv; // type int
   typedef float T; // redefine T -- error
   T fv; \frac{1}{2} // type float
};
```
The solution is to change the name of one of the definitions of T.

 $\blacksquare$  The C++ 3.0 compiler had a bug that allowed a pointer to a function taking unspecified parameters to act in some circumstances as a "universal" pointer-tofunction, as in the following example. The C++ rule is that function pointer types must match.

```
typedef (*pfp)(int,char);
typedef (*ufp)(...);
int foo(int,char);
pfp p = (ufp)foo; // Allowed by C++ 3.0, now an error
```
<span id="page-77-2"></span>■ Comma-expressions are not allowed in null pointer constants. Although a literal zero is a null pointer constant, an expression such as (*anything*, 0) is not:

```
int f();
char* g()
{
    return (f(), 0); // OK in 3.0, now an error
   // should be:
   // return (f(), (char*)0); // OK
   // or two statements:
   // f();
   // return 0;
}
```
■ Classes with base classes cannot be initialized with aggregate-initialization syntax. The C++ 3.0 compiler allowed this if no virtual functions were present. You should write a constructor for the class instead.

```
struct Base { int i; };
struct Derived : Base { int j; };
Derived d = \{1, 2\}; // OK with 3.0, now an error
```
## Moving From C to C++

<span id="page-78-2"></span><span id="page-78-1"></span>This chapter describes how to move programs from C to C++.

C programs generally require little modification to compile as C++ programs. C and C++ are link compatible; you don't have to modify compiled C code to link it with C++ code. See *The C++ Programming Language*, by Margaret A. Ellis and Bjarne Stroustrup, for more specific information on the C++ language.

## 6.1 Reserved and Predefined Words

[TABLE 6-1](#page-78-0) shows all reserved keywords in C++ and C, plus keywords that are predefined by C++. Keywords that are reserved in C++ but not in C are shown in **boldface.**

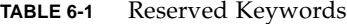

<span id="page-78-0"></span>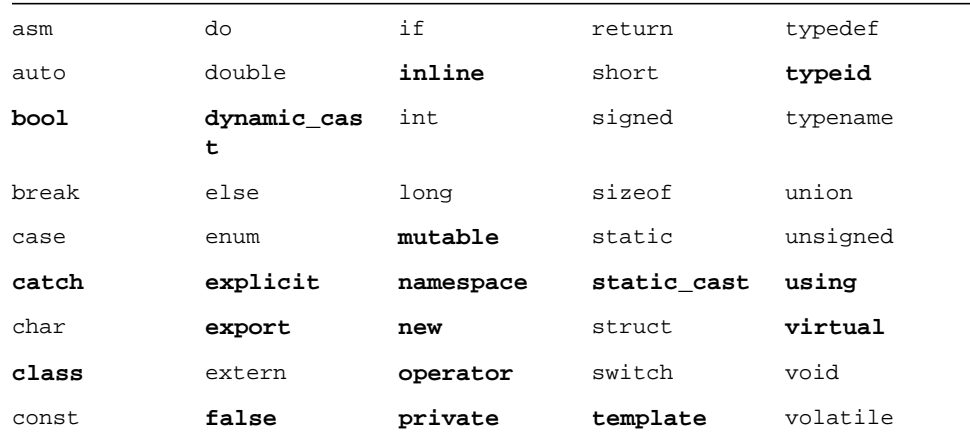

**TABLE 6-1** Reserved Keywords *(Continued)*

| const cast | float  | protected           | this  | wchar t |
|------------|--------|---------------------|-------|---------|
| continue   | for    | public              | throw | while   |
| default    | friend | register            | true  |         |
| delete     | goto   | reinterpret<br>cast | try   |         |

\_\_STDC\_\_ is predefined to the value 0. For example:

```
#include <stdio.h>
main()
{
     #ifdef __STDC__
         printf("yes\n");
     #else
         printf("no\n");
     #endif
    \#if __STDC__ ==0
         printf("yes\n");
     #else
         printf("no\n");
     #endif
}
```
produces:

yes yes

The following table lists reserved words for alternate representations of certain operators and punctuators specified in the current ANSI/ISO working paper from the ISO C++ Standards Committee.

**TABLE 6-2** C++ Reserved Words for Operators and Punctuators

| and    | bitor | not    | or    | xor    |  |
|--------|-------|--------|-------|--------|--|
| and_eq | compl | not_eq | or_eq | xor_eq |  |
| bitand |       |        |       |        |  |
|        |       |        |       |        |  |

## <span id="page-80-3"></span>6.2 Creating Generic Header Files

<span id="page-80-4"></span><span id="page-80-2"></span><span id="page-80-0"></span>K&R C, ANSI C, and C++ require different header files. To make C++ header files conform to K&R C and ANSI C standards so that they are generic, use the macro  $\angle$  \_cplusplus to separate C++ code from C code. The macro  $\angle$  \_STDC\_  $\angle$  is defined in both ANSI C and C++. Use this macro to separate C++ or ANSI C code from K&R C code. For more information, see the *C++ Programming Guide*.

<span id="page-80-1"></span>**Note –** Early C++ compilers pre-defined the macro c\_plusplus, which is no longer supported. Use <u>cplusplus</u> instead.

## 6.3 Linking to C Functions

The compiler encodes C++ function names to allow overloading. To call a C function, or a C++ function "masquerading" as a C function, you must prevent this encoding. Do so by using the extern "C" declaration. For example:

```
extern "C" {
double sqrt(double); //sqrt(double) has C linkage
     }
```
This linkage specification does not affect the semantics of the program using  $sqrt()$ , but simply causes the compiler to use the C naming conventions for sqrt().

Only one of a set of overloaded C++ functions can have C linkage. You can use C linkage for C++ functions that you intend to call from a C program, but you would only be able to use one instance of that function.

You cannot specify C linkage inside a function definition. Such declarations can only be done at the global scope.

## Index

#### **NUMERICS**

[64-bit address space, 1-3](#page-26-0)

### **A**

[aggregate-initialization, 5-4](#page-77-0) [anachronisms, 2-2,](#page-33-0) [3-5,](#page-44-0) [3-19](#page-58-0) [Annotated Reference Manual \(ARM\), 1-1,](#page-24-0) [1-4,](#page-27-0) [1-6,](#page-29-0) [3-4,](#page-43-0) [3-9,](#page-48-0) [3-19](#page-58-1) [application binary interface \(ABI\), 1-2,](#page-25-0) [1-3 to](#page-26-1) [1-5](#page-28-0)

## **B**

[base-class name, 2-7](#page-38-0) [binary compatibility issues, 1-3 to](#page-26-1) [1-5](#page-28-0) [language changes, 1-4](#page-27-1) [mixing old and new binaries, 1-4](#page-27-2) [Boolean, 3-17](#page-56-0)

## **C**

[C interface, 1-4](#page-27-3) [C library headers, 4-4 to](#page-69-0) [4-7](#page-72-0) [C linkage, 3-19,](#page-58-2) [3-22,](#page-61-0) [6-3](#page-80-0) [C++ 3.0 compiler, 5-1 to](#page-74-0) [5-4](#page-77-1) [keywords added since, 5-1](#page-74-1) [source code incompatibilities, 5-2](#page-75-0) [C++ international standard, 1-1](#page-24-1) [C++ language, 1-1 to](#page-24-2) [1-2](#page-25-1) [changes, 1-2,](#page-25-2) [1-4](#page-27-4)

[rules, 2-2](#page-33-1) [semantics, 2-2 to](#page-33-2) [2-7](#page-38-1) [C++ standard library, 1-2,](#page-25-3) [3-7,](#page-46-0) [3-13,](#page-52-0) [3-17](#page-56-1) C, using with  $C_{++}$ , 6-3 char\*[, 3-10](#page-49-0) [class name injection, 3-7](#page-46-1) [comma-expressions, 5-4](#page-77-2) -compat [command, 2-1,](#page-32-0) [3-1](#page-40-0) [compatibility mode, 1-3,](#page-26-2) [2-1 to](#page-32-1) [2-8](#page-39-0) [conditional expressions, 1-5](#page-28-1) const allocating with new[, 2-4](#page-35-0) [future changes, 1-7](#page-30-0) [passing, 2-5](#page-36-0) [pointers, 2-7](#page-38-2) [string literals, 3-10](#page-49-0) [copy constructor, 2-3](#page-34-0) [coroutine library, 4-4](#page-69-1) [count in a delete-expression, 2-4](#page-35-1)

### **D**

[default parameter values, 2-4](#page-35-2) delete[, 2-3](#page-34-1) [new form, 3-13](#page-52-1) [new rules, 2-3](#page-34-2) [operator, 3-14,](#page-53-0) [3-16](#page-55-0)

### **E**

enum [type, 2-6](#page-37-0) extern "C"[, 3-18 to](#page-57-0) [3-22,](#page-61-1) [6-3](#page-80-1)

### **F**

for[-statement rules, 3-9](#page-48-1) for[-statement variables, 3-9](#page-48-2) [function pointer conversion, 1-6,](#page-29-1) [2-6,](#page-37-1) [3-10](#page-49-1)

#### **G**

[global variable, 5-2](#page-75-1)

#### **H**

[header files, 6-3](#page-80-2) [header inclusions, 3-17](#page-56-2) [headers, standard C, 4-6,](#page-71-0) [4-7](#page-72-1)

#### **I**

[iostreams, 4-1 to](#page-66-0) [4-3,](#page-68-0) [4-4](#page-69-2)

#### **K**

[keywords, 2-2,](#page-33-3) [2-3,](#page-34-3) [3-1,](#page-40-1) [3-3,](#page-42-0) [3-4,](#page-43-1) [3-17,](#page-56-0) [5-1,](#page-74-2) [6-1](#page-78-1)

**L** [language linkage, 3-18,](#page-57-1) [3-22,](#page-61-2) [6-3](#page-80-0)

#### **M**

[macro redefinition, 2-6](#page-37-2) macros \_\_cplusplus[, 6-3](#page-80-3)  $\_STDC\_$ [, 6-3](#page-80-4) main() [return type, 2-5](#page-36-1) [mangling problems, avoiding, 1-7](#page-30-1) mode [compatibility, 1-3,](#page-26-2) [2-1 to](#page-32-1) [2-8](#page-39-0) [standard, 1-2,](#page-25-4) [3-1 to](#page-40-2) [3-25](#page-64-0)

#### **N**

[name mangling, 1-4,](#page-27-5) [1-7](#page-30-1) [name redefining, 5-3](#page-76-0)

[nested types, 2-7](#page-38-3) new[, 2-3,](#page-34-1) [2-4](#page-35-0) [new form, 3-13](#page-52-1) [new rules, 2-3](#page-34-2) [operator, 3-14,](#page-53-1) [3-16](#page-55-0)

## **O**

operator delete[, 3-14,](#page-53-0) [3-16](#page-55-0) new[, 3-14,](#page-53-1) [3-16](#page-55-0)

#### **P**

[passing const to non-const reference, 2-5](#page-36-0) [pointer conversion, 1-6,](#page-29-1) [2-6,](#page-37-1) [3-10](#page-49-1) [pointers to functions, 1-7,](#page-30-2) [3-18 to](#page-57-0) [3-22](#page-61-1) *[See also](#page-29-1)* function pointer conversion

### **Q**

qualifiers, const and volatile[, 2-7](#page-38-2)

### **R**

[repository, template, 3-6](#page-45-0) [reserved words, 6-1](#page-78-2) return types [C interface, 1-4](#page-27-6) [class, 2-3](#page-34-4) main()[, 2-5](#page-36-1) [pointer-to-function, 1-7](#page-30-3) [runtime type identification \(RTTI\), 3-23](#page-62-0)

#### **S**

[Solaris versions supported, P-1](#page-12-0) [SPARC V9, 1-3](#page-26-3) [standard exceptions, 3-23](#page-62-1) [standard header implementation, 4-8](#page-73-0) standard library *[See](#page-52-0)* C++ standard library [standard mode, 1-2,](#page-25-4) [3-1 to](#page-40-2) [3-25](#page-64-0) [keywords, 3-1](#page-40-1) [static objects, destruction order, 3-23 to](#page-62-2) [3-25](#page-64-1) [static storage, 2-3](#page-34-3) [string literals, 3-10](#page-49-0)

### **T**

[templates, 3-3 to](#page-42-1) [3-7](#page-46-2) [and the C++ standard library, 3-7](#page-46-0) [class, declarations, 3-6](#page-45-1) [class, definitions, 3-6](#page-45-1) [compilation mode, 2-8](#page-39-1) [instantiation, explicit, 3-4](#page-43-2) [invalid type arguments, 2-8](#page-39-2) [repository, 3-6](#page-45-0) [specialization, 3-4](#page-43-2) [tokens, alternative spellings for, 3-2](#page-41-1) [Tools.h++, 4-4](#page-69-2) [trailing commas, 2-5](#page-36-2) [type names, resolving, 3-3](#page-42-2) typedef [future changes, 1-7](#page-30-4) [restrictions, 5-2](#page-75-2) typename[, 2-2,](#page-33-4) [3-3,](#page-42-0) [3-4](#page-43-1)

#### **U**

[universal pointer-to-function, 5-3](#page-76-1)

### **V**

void\* [conversion, 1-6,](#page-29-1) [2-6,](#page-37-1) [3-10](#page-49-1) volatile [pointers, 2-7](#page-38-2)